# Universidad de las Ciencias Informáticas

Facultad 7

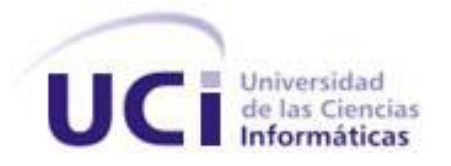

# Arquitectura de Información del Visor Base de alas PACS

Trabajo de Diploma para optar por el Título de Ingeniero en Ciencias Informáticas

Autor: Yoan Rumayor Abrahante

Tutores: Ing. Lázaro Gonzales Rodríguez

Ing. Adrián Fernández Orozco

La Habana, junio 2010 "Año 53 de la Revolución"

## **DATOS DE CONTACTO**

**Tutor**:

Ing. Lázaro González Rodríguez

Universidad de las Ciencias Informáticas. Ciudad de la Habana. Cuba.

Email[:lagonzalez@uci.cu](mailto:lagonzalez@uci.cu)

#### **Cotutor:**

Ing. Adrián Fernández Orozco.

Universidad de las Ciencias Informáticas. Ciudad de la Habana. Cuba.

Email: [aorozco@uci.cu](mailto:aorozco@uci.cu)

### **DEDICATORIA**

Este trabajo esta especialmente dedicado a mi abuela Estrella que fue mi otra mama y no podrá estar físicamente presente en la defensa de este trabajo porque dios quiso tenerla por siempre en la gloria mucho antes de que este evento ocurriera.

A mis padres, mis abuelos, mis hermanos, mis tíos, mis primos, mi novia y el resto de la familia.

A mis amigos de la UCI, a los del barrio y todos los que tengo regados por cuba y por el mundo.

Y a mis profesores.

### **AGRADECIMIENTOS**

Quiero agradecer a todos aquellos que me dieron la mano pero también a los que me dieron la espalda.

Gracias a mi familia por el apoyo y la confianza.

Gracias a mis tutores, por la guía, por la ayuda, por la experiencia, por su tiempo, por la comprensión y por su dedicación.

Gracias a los compañeros del tribunal por sus criticas, sus correcciones, sus conocimientos, su amabilidad y su tiempo.

Gracias a mis amigos, por las experiencias vividas, por los buenos y malos momentos que me regalaron, por la compañía y por esa mano que siempre estaba ahí.

Gracias a mis profesores, por los conocimientos que me proporcionaron que han hecho de mi lo que soy hoy.

Gracias a la UCI, por ser mí casa por cinco años, por la oportunidad y por las nuevas amistades.

#### **RESUMEN**

El continuo avance de las Ciencias Informáticas y la necesidad de un mayor desarrollo económico, han conllevado a que la industria del software en Cuba intente ubicarse dentro las primeras en el mundo. La (**UCI**) **U**niversidad de las **C**iencias **I**nformáticas, está dando sus primeros pasos en el desarrollo de la Informática en cuba, mediante el desarrollo de proyectos productivos que vinculan estudiantes, profesores y profesionales afines a la producción de software, pero muchos de sus productos no se realizan con la calidad requerida y uno de los factores que inciden en ello es la ineficiente aplicación de la Arquitectura de Información.

EL objetivo de este trabajo es definir la Arquitectura de Información (AI) del subsistema Visor Base de alas PACS. La arquitectura de información como disciplina en un proyecto, es considerada de gran importancia pues su objetivo es obtener un resultado que se adapte a las necesidades y expectativas de la audiencia que utilizará el producto, esto trae muchos beneficios para el sistema como una gran aceptación y un incremento en la usabilidad del software.

En el presente trabajo de diploma se lleva a cabo la realización de una Arquitectura de Información para el componente Visor Base de alas PACS. Se analizan los requisitos del sistema y partiendo de esto se siguen una serie de pasos que serán parte de la investigación y tendrán como resultado una maqueta de la interfaz de usuario final del sistema.

#### **Palabras claves:**

Arquitectura de Información, Visor Base, PACS, Audiencia, Usabilidad, Accesibilidad, Interoperabilidad, Taxonomía y Etiquetado.

# **TABLA DE CONTENIDOS**

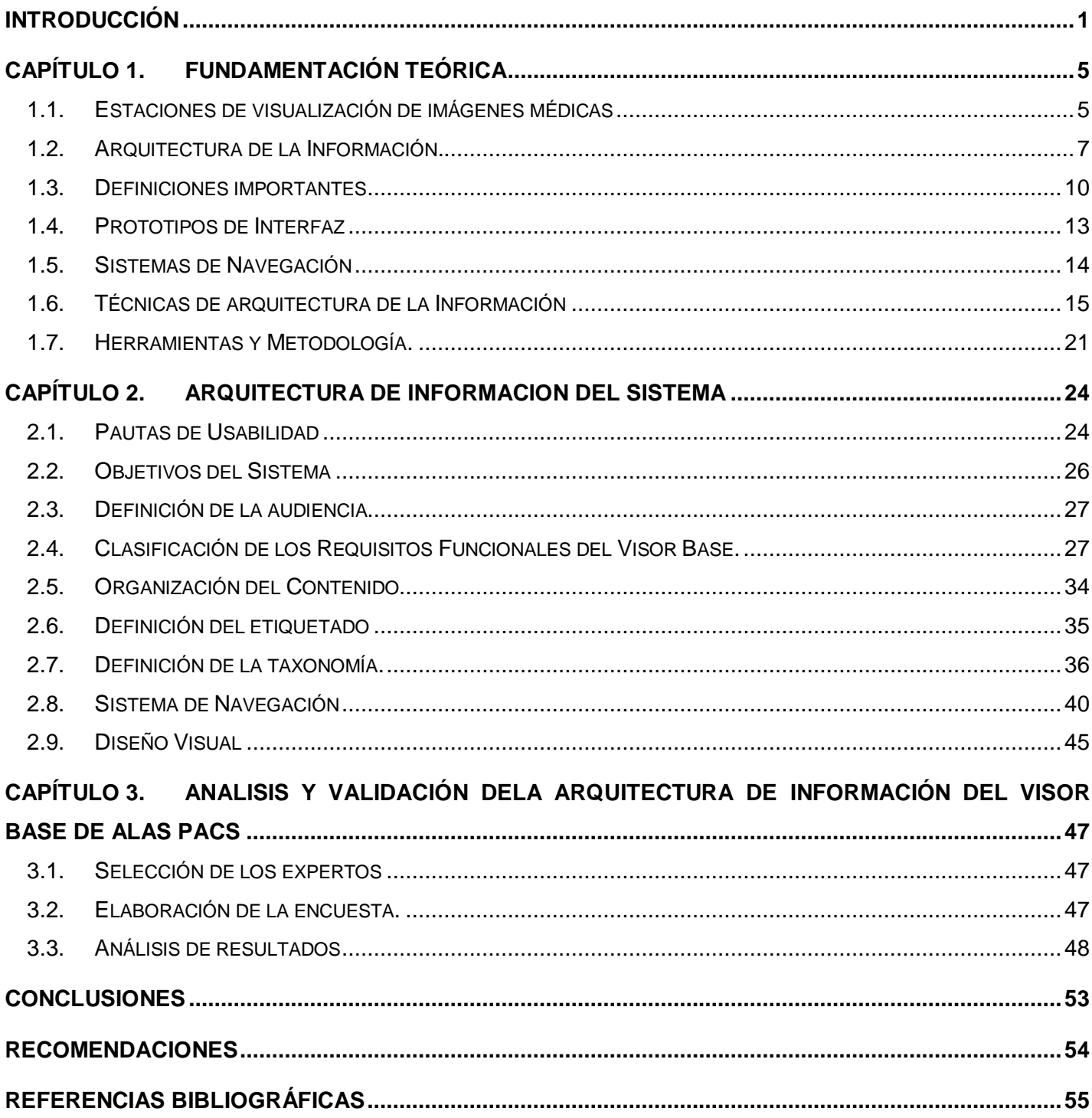

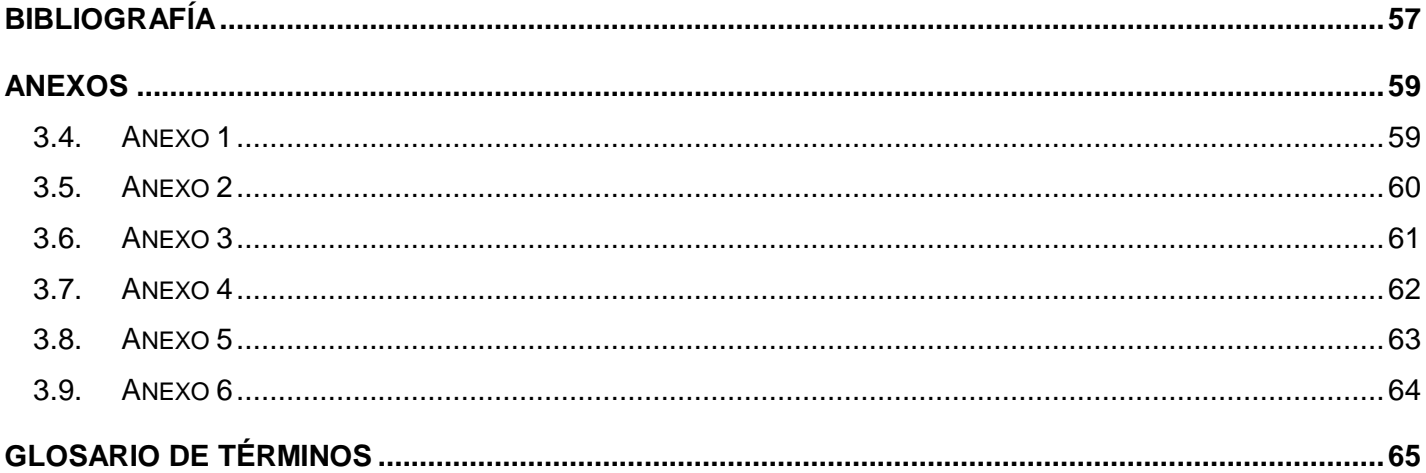

### <span id="page-7-0"></span>**INTRODUCCIÓN**

En los comienzos de la radiología, el mecanismo tradicional para la captura de imágenes consistía en exponer al paciente a radiaciones sobre películas fotosensibles, las que eran procesadas químicamente para la obtención de una imagen con valor diagnóstico. Sin embargo, con este método resultaba difícil la detección de un grupo importante de patologías. Además, esta tecnología resultaba muy costosa y el manejo de grandes volúmenes de información radiológica de forma convencional traía consigo su extravío y deterioro (1).

El desarrollo de tecnologías como la Tomografía Axial Computarizada (TAC), Resonancia Magnética (MR), Ultrasonido (US), Angiografía (XA), entre otras, permitió que se adquirieran imágenes de alta calidad diagnóstica en formato digital, que podían ser mejoradas mediante distintos algoritmos, facilitaban la identificación de enfermedades por parte de los especialistas y resultaban menos costosas, lo que trajo consigo el surgimiento de la radiología digital a finales de los años 70. La generación de un gran cúmulo de imágenes, unido al desarrollo de la informática médica, las redes de comunicación, las computadoras, los medios de almacenamiento y servidores, permiten el surgimiento de los sistemas **PACS** (**P**icture **A**rchiving and **C**ommunication **S**ystem –Sistema para el Almacenamiento y Comunicación de Imágenes médicas, por sus siglas en inglés–).

Los sistemas PACS son los encargados de la adquisición, almacenamiento, visualización y transmisión de imágenes médicas. Su objetivo principal es permitir el funcionamiento de un servicio de imágenes sin la necesidad de archivarlas en documentos de papel o películas (2). El empleo de este tipo de sistemas en las diferentes instituciones hospitalarias, proporciona un cambio fundamental en el esquema de funcionamiento de los departamentos de imagenología, esto mejora significativamente la eficiencia de los mismos y la calidad de la atención médica que se les brinda a los pacientes en estos centros. En este caso no solo se trata de reproducir el paradigma de visualización en medios electrónicos, sino que se incorpora otro método antes no disponible; el procesamiento de imágenes y el diagnóstico asistido por computadora (3).

La diversidad de fabricantes de equipos médicos y sistemas PACS suponía un problema de comunicación por lo que se crea el estándar **DICOM** (**D**igital **I**maging and **Co**mmunication in **M**edicine). DICOM es el estándar industrial para la transferencia y visualización de imágenes médicas; facilita la comunicación entre equipos de diagnóstico, terapéuticos y sistemas de diferentes fabricantes y/o desarrolladores de software. Es el estándar más difundido y abarcador existente hasta el momento. Es aplicable al terreno de la

transmisión, tratamiento e impresión de todo tipo de imágenes médicas, independientemente de la especialidad.

Teniendo en cuenta los beneficios que trae consigo la utilización de estas tecnologías, Cuba está adquiriendo equipos de obtención de imágenes digitales de todas las especialidades médicas y la UCI se dio a la tarea, dentro del sector de la salud, de lograr que el flujo de la información del paciente se realice de manera eficiente y con la calidad necesaria sin tener que acudir a la importación de software, esto ha podido concebirse a través del desarrollo de soluciones tecnológicas que garantizan el procesamiento de la información que se genera en una institución de salud y de manera particular en los departamentos imagenológicos de Cuba.

Una de estas soluciones es el sistema alas PACS desarrollado por el departamento de **SWMI** (**S**oftware **M**édico **I**magenológicos). Este departamento se encuentra implementando una nueva versión del sistema, en las definiciones arquitectónicas de la estación de visualización, se propone un elemento medular que dará origen de partida al desarrollo de otras estaciones con funcionalidades especializadas, este núcleo se le denomina Visor Base.

Los sistemas de visualización de imágenes médicas son los de mayor área de contacto con los distintos especialistas médicos, puesto que estos los utilizan diariamente para emitir sus diagnósticos o para hacer revisión de casos. Por lo que es de vital importancia que estos sistemas brinden facilidades en su utilización para agilizar el trabajo de los especialistas; así como una correcta organización y etiquetado de sus contenidos.

El sistema actual aunque tiene interfaces de usuarios con ciertos beneficios, estas no son lo suficientemente intuitivas, y sus procesos de **IU** (**I**nterfaz de **U**suario) no son los más óptimos en algunos casos. Carece de una correcta organización de los contenidos y de una taxonomía para estos, esto dificulta el trabajo con el sistema y aumenta en gran medida el tiempo de adaptación de los especialistas a este. Partiendo de esto se obtiene el siguiente problema a resolver:

¿Cómo organizar y etiquetar la información manejada por el subsistema Visor Base de alas PACS? Se propone como **objeto de estudio** la Arquitectura de Información de sistemas informáticos porque esta hace referencia a la estructuración de los contenidos en un sistema y estará enmarcado en el **campo de** acción de la arquitectura de información en sistemas informáticos en estaciones de diagnóstico por imágenes.

El **objetivo general** de este trabajo es definir la arquitectura de información del Visor Base de alas PACS.

Para proceder al cumplimiento de este objetivo se tienen las siguientes **tareas a cumplir**:

Para la elaboración del marco teórico de la investigación:

- 1- Descripción del ambiente de trabajo de los sistemas informáticos de visualización de imágenes médicas y su interacción con los especialistas.
- 2- Evaluación de las tendencias actuales en el uso de la Arquitectura de Información para estructurar los contenidos manejados por sistemas informáticos.
- 3- Definición de metodologías, herramientas y tecnologías a emplear.

Para la definición de la AI del sistema:

- 4- Definición los objetivos del sistema.
- 5- Definición la audiencia a atender.
- 6- Análisis de los requisitos funcionales de la nueva versión del Visor Base.
- 7- Mapeo del contenido y la definición de la taxonomía.
- 8- Realización del inventario de los formularios.
- 9- Definición del sistema de navegación y etiquetado.
- 10- Realización de la maqueta de la interfaz de usuario final.

Para la validación del trabajo realizado:

11- Validación de la arquitectura de la información del Visor Base de alas PACS.

#### **Estructura de capítulos:**

Capítulo 1: Fundamentación teórica.

En este capítulo se aborda todo lo referente a la teoría que servirá de base a la investigación; aporta un punto de partida para adentrarse en el conocimiento y la comprensión de los PACS y dentro de éstos más específicamente de los Sistemas de Visualización de Imágenes Médicas. También se dan a conocer definiciones, conceptos y técnicas necesarias para la correcta implementación de la AI**.**

Capítulo 2: Arquitectura de Información del sistema.

En este capítulo se describen los pasos que de forma consecutiva van definiendo la estructura del contenido final del sistema. Partiendo de una serie de requisitos funcionales se establece una relación entre ellos y se ordenan teniendo en cuenta las necesidades de los usuarios. Se establece una estructura a partir de la cual se crea una maqueta de lo que seria el sistema definitivo.

Capítulo 3: Análisis y validación de la AI del sistema.

En este capitulo se lleva a cabo la validación de la AI desarrollada. Partiendo de una maqueta, se trabaja con un grupo de usuarios los cuales por medio de encuestas darán a conocer su criterio valorativo sobre el resultado final de la investigación. La información resultante es procesada y analizada para validar el trabajo realizado.

# <span id="page-11-0"></span>CAPÍTULO 1. **FUNDAMENTACIÓN TEÓRICA**

En el siguiente capítulo se presenta marco teórico de este trabajo, el cual constituye el respaldo teórico de la investigación; aporta un punto de partida para adentrarse en el conocimiento y la comprensión de los PACS y dentro de éstos más específicamente de los sistemas de visualización de Imágenes Médicas. Además se exponen técnicas y metodologías que apoyarán la investigación para llevar a cabo una correcta AI.

#### <span id="page-11-1"></span>1.1. Estaciones de visualización de imágenes médicas

Una de las principales características de los PACS es contar con estaciones de trabajo o terminales en las cuales los usuarios puedan visualizar e interpretar las imágenes. En términos de acceso a las imágenes, los radiólogos necesitan pantallas grandes de alta resolución para la interpretación. También estas pantallas deberían ser lo suficientemente flexibles como para permitirles la visualización de estudios previos, correlativos; organizar y reorganizar las imágenes para mostrar una secuencia temporal. Muchas veces los radiólogos interpretan un estudio comparando múltiples imágenes, incluyendo estudios previos. Es por ello que estas estaciones deben ser capaces de redistribuir las imágenes, aumentarlas de tamaño, reducirlas y manipularlas fácilmente a través de la pantalla.

Las estaciones de visualización, en dependencia de las modalidades para las que sean utilizadas, a pesar de tener funcionalidades comunes, tienen prestaciones diferentes y mayor o menor grado de especialización, pero todas tienen en común la necesidad de mostrar con la mayor calidad posible las imágenes utilizadas para el diagnóstico. Según la definición y cantidad de componentes que tiene cada uno pueden clasificarse en:

1.1.1. Estación Diagnóstica de Alta Resolución **(Fig. 1)**:

Desde la cual el médico radiólogo realiza el informe generado a partir de la imagen de radiografía digital. Son las de máxima resolución y las que tienen que tener gran capacidad de interacción con el usuario (procesamiento de las imágenes, zoom, paneo, marcar zonas de interés, etc.). Normalmente están compuestas por 1 o hasta 4 monitores monocromáticos de presentación vertical y muy alta resolución (2048 x 2560 pixel). Debe permitir la visualización de las imágenes a una velocidad mayor que en un entorno tradicional. *(4)*

# Arquitectura de Información del Visor Base de alas **Capítulo 1 PACS**

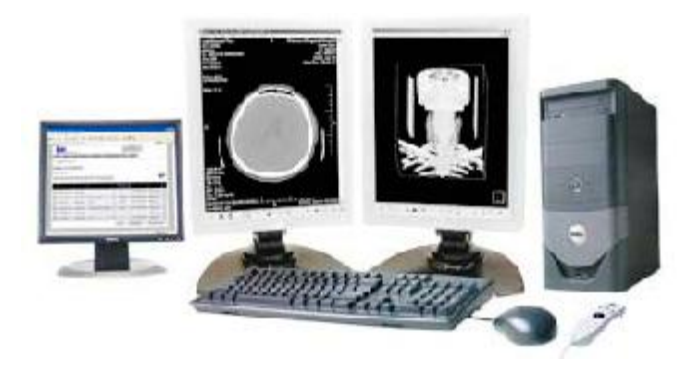

#### **Fig. 1Estación diagnostica de alta resolución**

#### 1.1.2. Estación Diagnóstica de Resolución Media:

Tiene características similares a las estaciones diagnósticas de alta resolución en cuanto a las posibilidades de interacción por parte del usuario, pero con 1 ó 2 monitores de presentación vertical u horizontal de resolución media (1200 x 1600 pixel). Se utilizan normalmente para diagnosticar sobre imágenes de TAC, MR y US. *(4)*

#### 1.1.3. *Estación Clínica*:

Tiene características similares a las estaciones diagnósticas de resolución media en cuanto a la resolución, posiblemente con uno de los dos monitores a color pero con menor interacción con el usuario, es decir, que sólo permita consultar los estudios, sin llegar a diagnosticar. *(4)*

#### 1.1.4. *Estación de Consulta Web:*

Un sólo monitor estándar, con una resolución de (1024 x 768 pixel) o (1280 x 1024 pixel). La imagen llega del servidor de imágenes a pedido del usuario a través de una aplicación WEB de visualización. *(4)*

#### 1.1.5. *Estaciones especializadas: (4)*

Algunas estaciones mencionadas, debido a las características de los equipos de las distintas modalidades para las que se emplean tienen un mayor grado de especialización. Por ejemplo para:

Ecografía: Permitan al profesional el procesamiento y la visualización de imágenes de video. 8Pixel: unidad de medida más pequeña en una imagen digital 2D.

Quirófanos: Con control remoto para la ubicación y posición de la terminal en el quirófano, soportes en la pared o en el techo, etc.

Ortopedia: Con plantillas visuales especiales, por ejemplo para prever la posición de una prótesis.

Cardiología: Que permita la visualización de videos (o porciones de videos) de ecocardiografías, visualización dinámica de flujos de angiografías y cateterismos, visualización de electrocardiogramas, herramientas de análisis, etc.

<span id="page-13-0"></span>1.2. Arquitectura de la Información.

#### 1.2.1. *Surgimiento y definición de la Arquitectura de Información*

La Arquitectura de la Información es un campo de estudio que surge a partir de la necesidad de dar solución a problemas derivados de la organización y estructuración de grandes volúmenes de información. El surgimiento de la Web y la popularización del hipertexto, la complejidad de los nuevos sistemas de información, así como la gran diversidad de usuarios y contextos de uso, han originado la necesidad de hacer frente a nuevos retos de diseño a los que ninguna disciplina actual puede dar solución por sí sola. Es por ello por lo que ha sido en la era Web cuando la Arquitectura de la Información ha experimentado su mayor auge. (5)

Es lógico que al ser una profesión tan nueva no exista mucha bibliografía sobre los aspectos históricos y teóricos de la misma, posiblemente resultado de que esta disciplina deviene de un actuar eminentemente empírico (práctico) y por lo tanto su teoría está muy condicionada por la experiencia de quienes las desempeñan.

En la mayoría de la bibliografía se aborda que el acuñamiento del término se le debe a Richard Saul Wurman en el año 1975 y que alrededor del año 1998 Rosenfeld y Morville popularizaron la profesión gracias a su libro llamado "Information Architecture for the Wold Wide Web", conocido popularmente como el libro del "oso polar". Igualmente se menciona en algunos casos la figura de Edward R. Tufte como iniciador, junto con Wurman, fuertemente ligados a la disciplina Diseño de Información (Information Design).

Richard Saul Wurman en 1975, definió a la AI como: "El estudio de la organización de la información con el objetivo de permitir al usuario encontrar su vía de navegación hacia el conocimiento y la comprensión de la información. (6)

Rosenfeld y Morville en su libro "Information Architecture for the Wold Wide Web" definen a la AI como: El arte y la ciencia de estructurar y clasificar sitios Web e intranets para ayudar a los usuarios a encontrar y administrar su información. (7)

El Information Architecture Institute de la World Wide Web la define como: (8)

1. El diseño estructural en entornos de información compartida.

2. El arte y la ciencia de organizar y rotular sitios Web, intranets, comunidades en línea y software para promover la usabilidad y encontrabilidad.

3. Una comunidad emergente orientada a aplicar los principios del diseño y la arquitectura en el entorno digital.

La organización Instituto Asilomar para la Arquitectura de Información (AiflA) lo define como: "El diseño estructural de ambientes de información compartidos. Es el arte y la ciencia de organizar y etiquetar sitios Web, Intranets, comunidades en línea y programas computacionales, para apoyar las capacidades de uso y búsqueda." (9)

Después de estudiadas las diferentes definiciones dadas por los autores se puede decir que la Arquitectura de Información no es más que el arte y la ciencia que a partir de las necesidades y características de los usuarios, define las estructuras organizacionales de la información y los métodos con que interactúa, para lograr una mayor calidad del producto, esto genera como resultado informes, diagramas y tablas.

#### 1.2.2. *Arquitectura de la Información y los negocios*

Muchos de los problemas que se ven en la aceptación de un sistema se originan cuando las empresas ponen toda su atención en las máquinas y descuidan la dimensión humana de sus sistemas. La tecnología es fundamental, pero insuficiente; de nada sirve tener un software de vanguardia si los clientes tienen problemas al usarlo. *(9)*

Una buena experiencia de usuario se produce cuando una persona puede comprender un sistema y cumplir la tarea que lo llevó a usar dicho sistema de manera intuitiva. La medida de esta facilidad de uso se denomina usabilidad. Cuando un sistema no es usable, el usuario se confunde, se frustra y se culpa a sí mismo; esto significa que el usuario se siente incómodo cuando trabaja con el sistema y acude a la competencia. En cambio, cuando un sistema es usable, la persona se siente cómoda con el, cumple sus

objetivos y recuerda la interacción como una buena experiencia; los clientes aprovechan el sistema al máximo. (9)

#### 1.2.3. *Rol de Arquitecto de Información*

La función del arquitecto de información es clasificar, describir y estructurar la información con el fin de que el usuario pueda recuperarla, manejarla y comprenderla de forma sencilla.

Rosenfeld y Morville plantean que las labores del arquitecto de información, consisten en:

- Clarificar la visión y misión de la aplicación, equilibrando las necesidades de la organización patrocinadora y la de su público.
- Determinar qué contenido y funcionalidad tendrá la aplicación.
- Indicar el modo en que los usuarios encontrarán la información en el sitio mediante la definición de  $\bullet$ sus sistemas de organización, navegación, rotulado y búsqueda.
- Proyectar el modo en que el sitio se adaptará al cambio y al crecimiento a través del tiempo.  $\bullet$

El Arquitecto de Información de un equipo de desarrollo debe tener habilidades como: capacidad para organizar la información, ponerse en el lugar del usuario, tener una visión global del software y entender la misión de este, así como conocer en profundidad el contenido y equilibrar las necesidades del productor y las de los usuarios. Debe tener conocimientos de usabilidad, es como un puente entre la tecnología, las personas y los procesos. *(10)*

El arquitecto de información define las metas u objetivos centrales que deberá tener el software y establece el alcance del proyecto a desarrollar.

1.2.4. Arquitectura de la Información en la Universidad de las Ciencias Informáticas (UCI)

En la UCI existe un grupo de especialistas que se encargan de desarrollar la Arquitectura de Información. Estos han desarrollado una línea base de Arquitectura de Información para sistemas de gestión la cual tiene como objetivo permitir la distribución homogénea de contenidos genéricos en las aplicaciones de gestión desarrolladas en la Universidad. Para la definición de la línea base de la Arquitectura de Información se tuvieron en cuenta los siguientes elementos:

 Definición de las posibles pantallas del sistema: Se definen las pantallas que pueden o no estar presentes en el sistema.

- Definición de áreas en pantalla: Establece las áreas que han sido identificadas como estándar en los análisis realizados de sistemas de gestión nacional e internacional y la descripción de las mismas.
- Definición de los contenidos genéricos por áreas: Describe las características funcionales de los contenidos identificados como genéricos para los sistemas de gestión.
- Taxonomía de la línea base: Representa el etiquetado y jerarquía de los contenidos dentro del sistema.
- Descripción de los elementos de la estructura: Descripción textual de cada uno de los elementos de la estructura, características, comportamiento.
- Diseño de la estructura de las pantallas tipo: Representación lineal de cada uno de los elementos que componen la pantalla tipo, con el objetivo de verificar la ubicación de cada uno de ellos.

La Dirección de Calidad tiene definido una serie de pasos que se deben seguir en la realización de la Arquitectura de Información como son:

- 1. Informe del Levantamiento de Información para la Arquitectura de Información
	- Definición de los objetivos del producto
	- > Definición de la audiencia
		- Clasificación de la audiencia
		- Necesidades de la audiencia
		- $\bullet$ Expectativas de la audiencia
	- $\triangleright$  Definición de los contenidos y servicios
	- $\triangleright$  Inventario de contenidos
- 2. Arquitectura de Información
	- Esbozo de la estructura o Taxonomía
	- Descripción de los elementos de la estructura
	- Definición de la estructura
	- > Mapa de navegación
	- Elementos del sistema de navegación
	- $\triangleright$  Diseño de la estructura de las pantallas tipo
	- > Descripción de los elementos que componen las pantallas
	- Diagrama de interacción
- <span id="page-16-0"></span>1.3. Definiciones importantes

#### 1.3.1. *Definición de Usabilidad*

La usabilidad se define como la medida en la cual un producto puede ser usado por usuarios específicos para conseguir objetivos específicos con efectividad, eficiencia y satisfacción en un contexto de uso especificado. (11)

La usabilidad, hace referencia, a la rapidez y facilidad con que las personas llevan a cabo sus tareas propias a través del uso del producto objeto de interés, idea que descansa en cuatro puntos: (11)

- *Una aproximación al usuario:* Usabilidad significa enfocarse en los usuarios. Para desarrollar un producto usable, se tienen que conocer, entender y trabajar con las personas que representan a los usuarios actuales o potenciales del producto.
- *Un amplio conocimiento del contexto de uso:* Las personas utilizan los productos para incrementar su propia productividad. Un producto se considera fácil de aprender y usar en términos del tiempo que toma el usuario para llevar a cabo su objetivo, el número de pasos que tiene que realizar para ello, y el éxito que tiene en predecir la acción apropiada para llevar a cabo. Para desarrollar productos usables hay que entender los objetivos del usuario, hay que conocer los trabajos y tareas del usuario que el producto automatiza, modifica o embellece.
- *El producto ha de satisfacer las necesidades del usuario:* Los usuarios son gente ocupada que intentan llevar a cabo una tarea. Se va a relacionar usabilidad con productividad y calidad. El hardware y el software son las herramientas que ayudan a la gente ocupada a realizar su trabajo y a disfrutar de su ocio.
- *Son los usuarios, y no los diseñadores y los desarrolladores:* los que determinan cuando un producto es fácil de usar.
- 1.3.2. *Definición de Accesibilidad.*

La accesibilidad es la medida en que un producto (servicio, entorno o instalación) puede ser usado por el mayor número de usuarios con diferentes capacidades (se cambian usuarios específicos de la definición de usabilidad), para lograr los objetivos específicos, con eficacia, eficiencia y satisfacción, en un contexto de uso. (11)

Es el arte de garantizar que, tan amplia y extensamente como sea posible, los medios (como por ejemplo el acceso a la Web) estén disponibles para las personas, tengan o no deficiencias de un tipo u otro. (11)

La accesibilidad se refiere a la posibilidad de acceso. El diseño facilita el acceso a la Información independientemente del tipo de hardware, software, infraestructura de red, idioma, cultura, localización

geográfica y capacidades de los usuarios. Se da la paradoja de que mientras que un diseño usable requiere delimitar a su audiencia potencial con el fin de diseñar lo concreto, un diseño accesible implica la necesidad de eliminar las barreras de acceso y diseñar para la diversidad y heterogeneidad de necesidades de acceso presentadas por esta audiencia específica.

#### 1.3.3. *Interoperabilidad*

La sociedad de la información se encamina hacia un mundo en el que los sistemas y las aplicaciones formarán parte de una red transparente de servicios. Esto permitirá que los datos sean aprovechados de distintas maneras difíciles de predecir. Para sacar el máximo partido a este entorno, deberán desarrollarse nuevas tecnologías capaces de integrar los activos de información de un modo transparente e intuitivo.

Entre las definiciones que se le ha dado al término se encuentran:

- $\triangleright$  "La capacidad de diferentes productos y servicios de intercambiar y usar datos e información, con el objetivo de funcionar juntos en un entorno conectado en red‖. (12)
- $\triangleright$  "La habilidad que tiene un sistema o producto para trabajar con otros sistemas o productos sin un esfuerzo especial por parte del cliente". (12)
- $\triangleright$  "Capacidad de los sistemas de tecnologías de la información y las comunicaciones (TIC), y de los procesos empresariales a los que apoyan, de intercambiar datos y posibilitar la puesta en común de información y conocimientos". (12)

La Interoperabilidad es conectar gente (trabajo y colaboración entre personas), datos (acceso a diferentes fuentes y optimización del flujo de trabajo) y sistemas diferentes (procesos técnicos y operativos entre organizaciones, implica la conectividad transparente y eficiente), de tal forma, que la información esté disponible, que los requerimientos puedan cumplirse, y que exista una mayor eficiencia en el desarrollo de cada una de las acciones. (13)

#### 1.3.1. *Taxonomía*

A principios de los años 90 del siglo XX, el concepto de taxonomía se incorpora a diversos ámbitos del conocimiento, como la psicología, las ciencias sociales y la informática, para designar casi todos los sistemas de acceso a la información que intentan establecer coincidencias entre la terminología del usuario y del sistema. Los primeros especialistas que desarrollaron sistemas de organización de contenidos para la Web formaban parte del área de consultoría en gestión del conocimiento, y procedían de ambientes próximos a la informática y la ingeniería -gestión de contenidos y arquitectura de la información; ellos no conocían la tradición de los lenguajes documentales de la Bibliotecología y la Documentación, y entonces, asignaron el término taxonomía para los sistemas que desarrollaban. Este término se mantiene en uso actualmente para designar los sistemas de organización de contenidos en el contexto de Internet, aunque la teoría y la práctica de los lenguajes documentales se aplican de forma intensiva en este contexto. (14)

#### <span id="page-19-0"></span>1.4. Prototipos de Interfaz

En el proceso de Arquitectura de Información aplicada a la gestión de contenidos en las interfaces de usuario de un software, es necesaria la representación de la Información, para tener una idea de cómo quedará el producto final. Los Prototipos se utilizan en este momento para ilustrar cuál será la organización y estructuración visual de los diferentes elementos del futuro software, y con ello validar la propuesta con los clientes y usuarios finales.

#### 1.4.1. *¿Qué son los Prototipos?*

Un Prototipo es una representación limitada del diseño de un producto, que permite a las partes responsables de su creación experimentar, probarlo en situaciones reales y explorar su uso. Walter Maner define que un Prototipo es un modelo (representación, demostración o simulación) fácilmente ampliable y modificable de un sistema planificado, probablemente incluyendo su interfaz y su funcionalidad de entradas y salida. (15)

Es un modelo a escala o facsímil de lo real, pero no tan funcional para que equivalga a un producto final: es una implementación parcial, pero concreta de un sistema o una parte del mismo. Principalmente se crean para probar cuestiones de diseño gráfico y visualización sobre todo lo que vaya a mostrar el sistema durante su desarrollo. Los prototipos constituyen además una herramienta muy útil para hacer participar al usuario en el desarrollo y poder evaluar el producto desde las primeras fases de este. Existen varios tipos de Prototipos de Interfaces en dependencia de la utilización que se le vaya a dar a los mismos, como se explica en el sub-epígrafe siguiente. (16)

#### 1.4.2. *Clasificaciones de los prototipos (16)*

**Baja Fidelidad:** conjunto de dibujos (por ejemplo, una presentación de escenarios) que constituye una maqueta estática, no computarizada de una interfaz de usuario para un sistema en planificación.

**Alta Fidelidad:** conjunto de pantallas que proporcionan un modelo dinámico, computarizado y operativo de un sistema en planificación.

# Arquitectura de Información del Visor Base de alas **Capítulo 1** PACS

**Exploratorio:** prototipo no reutilizable usado para clarificar las metas del proyecto, identificar requerimientos, examinar alternativas de diseño o investigar un sistema extenso y complejo.

**Experimental:** prototipo utilizado para la validación de especificaciones del sistema.

**Operacional:** prototipo iterativo que es progresivamente refinado hasta que se convierte en el sistema final.

**Horizontal:** prototipo que modela muchas características de un sistema pero con poco detalle. Dicho detalle alcanzará una profundidad determinada, va a resultar especialmente útil en las etapas tempranas de diseño y tiene como objetivo el test del modo de interacción global, al contemplar funciones comunes que el usuario va a utilizar frecuentemente.

**Vertical:** prototipo que modela pocas características de un sistema pero con mucho detalle. Va a resultar especialmente útil en etapas más avanzadas del diseño y tiene como objetivo el test de detalles del diseño

**Diagonal:** prototipo horizontal hasta un cierto nivel, a partir del cual se puede considerar vertical.

**Global:** prototipo del sistema completo. Prototipo horizontal expandido que modela una gran cantidad de características y cubre un amplio rango de funcionalidades. Va a resultar muy útil a lo largo de todo el proceso de diseño.

**Local:** prototipo de un único componente o característica del sistema de usabilidad crítica. Va a resultar de utilidad en algunas etapas específicas del proceso de diseño.

#### <span id="page-20-0"></span>1.5. Sistemas de Navegación

El objetivo principal del diseño correcto de un Sistema de Navegación (SN) radica en prevenir que los usuarios experimenten sensaciones de confusión, frustración e ira frente al software. El diseño de un SN es necesario para brindar un sentido del entorno y dar flexibilidad al movimiento dentro del producto informático. Los SN pueden ser creados de manera que apoyen el aprendizaje asociativo mediante la presentación de recursos relacionados con el contenido que se muestra.

Más concretamente, es todo lo referido a cómo se presenta la información, para ello se utilizan elementos basados en texto, gráficos o bien de entorno. Los elementos relevantes en este caso, serán todos aquellos que permiten mostrar la navegación en la pantalla. Entre ellos, la gráfica utilizada, la redacción de los textos que se muestran e incluso el nombre del dominio (URL) que permitirá que el usuario sienta que está en el lugar indicado. (17)

Se pueden identificar 4 tipos de sistemas de navegación. Ellos pueden ser combinados en un mismo producto, pero para lograr el éxito es necesario comprenderlos y analizar en qué medida ofrece flexibilidad y una noción del contexto en el que se encuentra.

- **Sistemas de navegación jerárquicos (SNJ):** Es el sistema más tradicional. Ofrece acceso a los diferentes niveles jerárquicos inferiores a partir de la página inicial. En ocasiones presenta problemas con la navegación horizontal por lo que es recomendable combinarlo con otros sistemas.
- **Sistemas de navegación globales (SNG):** Generalmente complementa a un sistema jerárquico. Permite la navegación tanto en amplitud como en profundidad. Los SN más utilizados son los basados en una barra de navegación gráfica que permite el acceso a las principales secciones, cada sección en su interior se complementa con otras barras o menús laterales relativos a estas.
- **Sistemas de navegación locales (SNL):** Complementa el sistema global de navegación. Para comprender la necesidad de implementar un SNL es necesario entender el concepto de "subsede" o ―subsitio‖, término acuñado por Jacob Nielsen para identificar las situaciones en las que una colección de páginas web de un sitio muy grande sugiere un mecanismo de navegación y estilo propio exclusivo de ellas. No se debe pasar por alto que en ningún caso el SNG desaparece, este se mantiene en las distintas subsedes.
- **Sistemas de navegación específicos:** Se utiliza principalmente cuando no es posible clasificar las relaciones entre las páginas web en algunos de los sistemas de navegación anteriores. El ejemplo más ilustrativo se encuentra en los enlaces dentro de un texto hacia otro documento relacionado, esté o no en el sitio. Es muy frecuente hallar este tipo de navegación en revistas digitales que los incluyen en las notas finales o a pie de página.
- <span id="page-21-0"></span>1.6. Técnicas de arquitectura de la Información

El arquitecto de información se apoya en un grupo de técnicas para realizar su trabajo de manera eficiente, estas técnicas son:

1.6.1. *Técnicas de interacción con el usuario (Fig. 2):* Reunión, entrevista y encuesta, diseño de escenarios y diseño participativo.

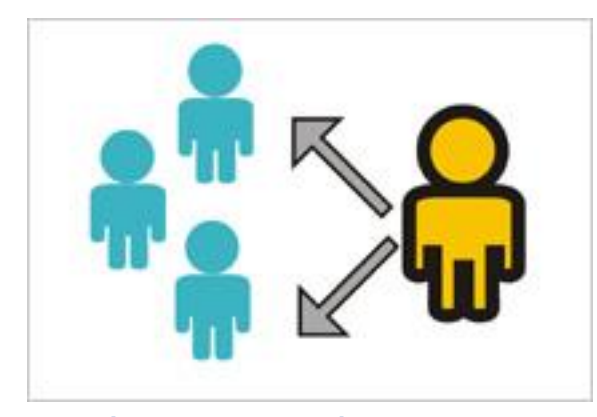

**Fig. 1Técnicas de interacción con el usuario**

Técnicas mediante las que se obtiene información relacionada con los usuarios del producto final. Esta información constituye la base para lograr un diseño centrado en el usuario, sobre la que sustentar las posteriores etapas de producción. (18)

I. Reunión

Encuentros que se hacen durante diferentes etapas del proceso de producción. Se aconseja realizarlas con un moderador, o un representante de las partes implicadas (los productores y los usuarios del producto). (18)

#### II. Entrevista y encuesta **(Fig. 3)**

Contactos personalizados con usuarios, ya sea de manera oral o escrita. Con cada una se obtiene información que puede ser analizada de manera cualitativa o cuantitativa. (18)

#### III. Diseño de escenarios

Es la aplicación de encuestas a usuarios donde se les solicita que definan el orden de las acciones que realizan para lograr algún objetivo específico, con la finalidad de poderlo representar metafóricamente en el producto electrónico. (18)

El objetivo de esta técnica es obtener las secuencias igualmente, para crear las metáforas funcionales y visuales que se incluirán en el producto. La forma de recoger los datos de cada escenario es a través de una plantilla que se entrega al usuario, al que se pide que complete los siguientes datos: (18)

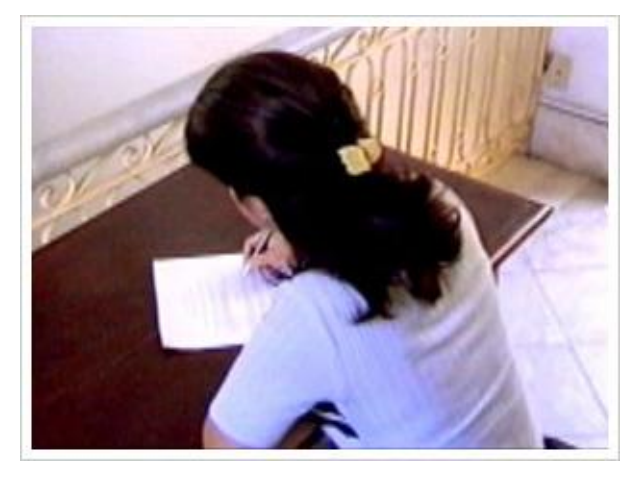

**Fig. 2Usuario completando un cuestionario.**

Usuario (nombre, apellidos, tipo de usuario). Nombre del proceso a describir.

- Orden y descripción de acciones a realizar.
- Acciones alternativas.
- IV. Diseño participativo **(Fig. 4)**

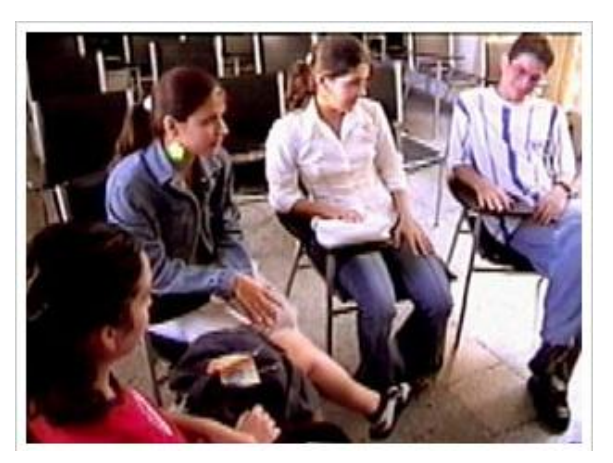

**Fig. 3 Desarrolladores y usuarios intercambiando ideas.**

Se realiza una reunión entre los productores y una muestra de usuarios potenciales del producto final. El principal objetivo de este encuentro es que los usuarios participen en el diseño del producto. Para ello se le muestra a los usuarios la información recogida de sus necesidades y se exponen las ideas básicas que tienen los productores de lo que será el producto final. Posteriormente se les solicita a los usuarios que planteen sus criterios y que aporten todas las ideas, anhelos y necesidades que tengan del producto.

Para esta reunión es importante que exista un moderador que medie entre todas las partes implicadas. También se puede

usar la técnica de la tormenta de ideas (brainstorming) para solucionar algún conflicto de diseño. Los elementos que se aconsejan en esta reunión son: una mesa redonda (para mantener un concepto de igualdad entre todos los implicados), una pizarra (para hacer anotaciones de interés general), y no más de 10 personas. (18)

1.6.2. *Técnicas de interacción con el contexto (Fig. 5): Evaluación de productos similares y Análisis de la Competencia.*

Son las técnicas que buscan información de productos similares o productos que le hacen competencia al que se está realizando. El objetivo principal de esta técnica es conocer qué cualidades tienen los productos similares o de la competencia, para poderlos mejorar y superar; o qué dificultades tienen estos productos revisados, para no repetirlas en el que se esta desarrollando, dándole solución

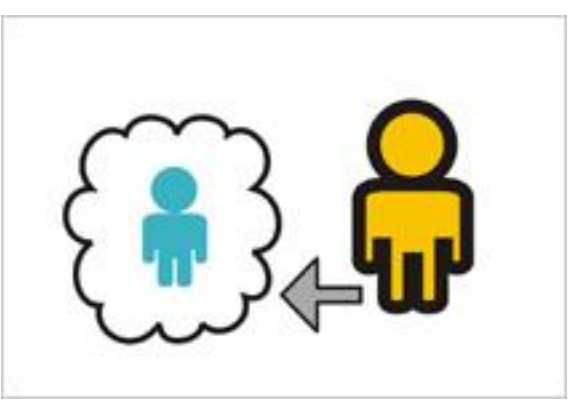

**Fig. 4Técnicas de interacción con el contexto.**

y obteniendo una ventaja competitiva. *(18)*

I. Evaluación de productos similares

Se hace necesaria la revisión de productos similares al que se va a realizar, similitud que puede estar sustentada en aspectos de contenido, diseño o programación. (18)

Para realizar esta tarea es importante tener claros los objetivos del producto, que deben haber sido determinados en las primeras etapas del ciclo de desarrollo. Con estos objetivos claros, se localizan productos que cumplan objetivos similares o que tengan semejanzas al que se esta desarrollando. Luego se definen qué indicadores serán evaluados sobre los mismos. (18)

Ejemplos de indicadores pueden ser: niveles de navegación, mantenimiento de la imagen de diseño en todo el producto, buena funcionabilidad, etc. Finalmente se evalúan estos indicadores en cada producto escogido y se tabulan los resultados para una mejor comprensión de los mismos. (18)

II. Análisis de la competencia

Lo que diferencia esta técnica de la anterior es el enfoque, es decir, el punto de vista con el que se aborda la técnica, así como la amplitud del análisis. El análisis de la competencia no comprende solamente a los productos sino también a las instituciones. (18)

Por ejemplo, entre la competencia pueden existir instituciones que no tengan productos como el que se va a realizar, y es importante conocer la razón de esto, porque la competencia puede haber fracasado en un proyecto similar y es conveniente conocer las razones para no cometer los mismos errores. (18)

1.6.3. *Técnicas de representación de información (Fig. 6):* Diagramación, representación de etiquetas y Prototipado (creación de maquetas).

Son las técnicas que contribuyen a concretar las propuestas de diseño establecidas por los productores de manera abstracta. Consiste en la creación de modelos y prototipos de lo que debe ser el producto final. Los modelos nos facilitan la retroalimentación de los criterios y necesidades de los usuarios en cuanto a las soluciones de diseño del producto.

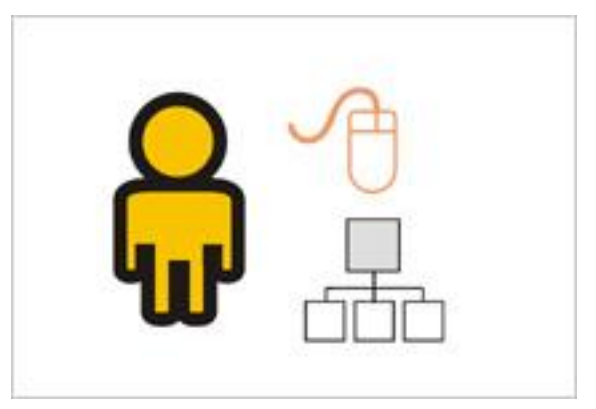

**Fig. 5Técnicas de representación de información.**

Este grupo de técnicas se realizan a partir de la información que se obtiene de las técnicas anteriores. (18)

I. Diagramación, bocetado

Consiste en la realización de diagramas **(Fig. 7)** que concreten las propuestas de diseño realizadas por los arquitectos de información. Estos diagramas ayudan tanto a las personas implicadas en la producción como a los usuarios. Se usan con el objetivo de que todas las personas conozcan y comprendan cómo será la estructura y funcionamiento del producto a realizar. (18)

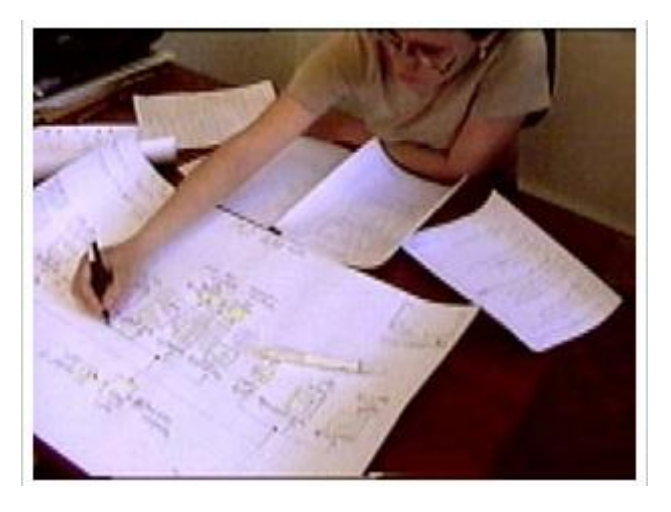

**Fig.6Creación de diagramas.**

Se aconsejan tres tipos de diagramas: (18)

1. Los que describen la estructura organizacional del producto **(Fig. 8)**: ¿Cuál será el esquema de organización general que tendrá el producto? Estos esquemas deberán ser lo más cercanos posible al modelo mental de sus usuarios.

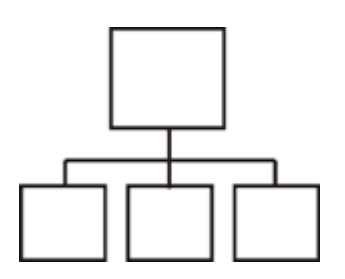

**Fig.7 Diagrama para describir la estructura organizacional del producto.**

2. Los que describen el funcionamiento del producto **(Fig. 9)**: Cómo va a funcionar el producto en cuanto a la navegación e interacción. En este tipo de diagrama se definen los tipos de navegación que tendrá el producto.

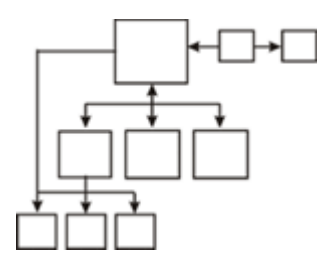

**Fig.8 Diagrama para describir el funcionamiento del producto.**

3. Los que describen la organización visual **(Fig. 10)**, la presentación de los elementos de la interfaz: Qué orden tendrán los elementos incorporados en cada pantalla o página. Este orden se establece según la lógica organizacional de los usuarios del producto.

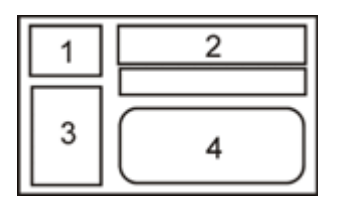

#### **Figura 9 Diagrama para describir la organización visual.**

Según la práctica, los diagramas se hacen manuscritos o en computadora, usando diferentes aplicaciones para su realización. La diagramación deviene del análisis del sistema y como tal existen diferentes notaciones para la misma.

#### II. Representación de etiquetas **(Fig. 11)**

Esta técnica está estrechamente relacionada con la diagramación, hasta el punto de que es posible mezclar ambas. Se basa en la representación de las etiquetas obtenidas durante el proceso de Etiquetado (los textos que se usarán en los títulos, subtítulos, hipervínculos del producto, eslogan, metadatos de los recursos, etc.) los cuales se representan en cada uno de los diagramas realizados, con el objetivo de que se observen los términos en el contexto de uso. El etiquetado conlleva una labor previa más extensa. Al

representar las etiquetas se logran eliminar errores como, por ejemplo, que al definir una etiqueta durante el proceso de producción sea cambiada una vez esté ubicada en el producto terminado, porque siempre se analizó de manera aislada y no en su contexto de uso. (18)

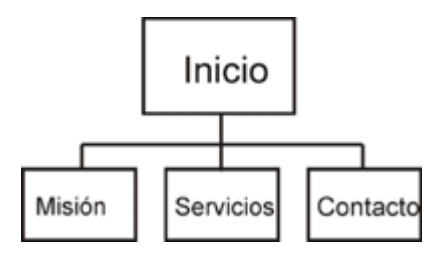

**Figura 10 Diagrama para representar etiquetas**

#### III. Prototipado, maqueta

Se simula el producto a través de prototipos (maquetas). Generalmente se realiza como una propuesta de lo que será el resultado final, pero sin acabado de diseño o programación, lo que se llamaría "en blanco y negro".

Para la realización de los prototipos se pueden usar aplicaciones más simples que la que se va a usar para programar el producto final. Por ejemplo, si se va a hacer un sitio web con Dreamweaver (Macromedia) se puede usar el PowerPoint de Microsoft para hacer un prototipo. O si se va a crear una aplicación multimedia interactiva en CD-ROM con Director (Macromedia) se podría usar el Neobook o el Multimedia Builder para el prototipo.

Estos prototipos tienen que tener relación directa con los diagramas realizados anteriormente y con la representación de las etiquetas. (18)

Las maquetas son evaluadas por los usuarios y los productores de manera que se puedan detectar los errores en la concepción del producto y así establecer un proceso cíclico de evaluación y solución de problemas, hasta llegar a una propuesta más acertada del producto final.

<span id="page-27-0"></span>1.7. Herramientas y Metodología.

En este epígrafe se dan a conocer las herramientas y las metodologías utilizadas para el desarrollo de esta tesis.

1.7.1. *Subversion 1.6*

Es un [sistema de control de versiones](http://es.wikipedia.org/wiki/Revision_Control_System) que será utilizado para controlar los documentos generados durante la investigación de esta tesis. Estas son sus principales características:

Mantiene versiones no sólo de archivos, sino también de directorios

Mantienen versiones de los metadatos asociados a los directorios.

 Además de los cambios en el contenido de los documentos, se mantiene la historia de todas las operaciones de cada elemento, incluyendo la copia, cambio de directorio o de nombre.

 $\triangleright$  Atomicidad de las actualizaciones, una lista de cambios constituye una única transacción o actualización del repositorio, esta característica minimiza el riesgo de que aparezcan inconsistencias entre distintas partes del repositorio.

 $\triangleright$  Soporte tanto de ficheros de texto como de binarios.

 $\triangleright$  Mejor uso del ancho de banda, ya que en las transacciones se transmiten sólo las diferencias y no los archivos completos.

#### 1.7.2. *EArquitect 7.5*

Es una herramienta **CASE** (**C**omputer **A**ided **S**oftware **E**ngineering) para el diseño y construcción de sistemas de software, modelación de procesos de negocio y modelos de propósito general. Es una herramienta flexible, completa y potente de modelado en **UML** (**U**nified **M**odel **L**anguage) bajo plataforma Windows. Provee lo más nuevo en desarrollo de sistemas, administración de proyectos y análisis de negocios. Sera utilizado para realizar la diagramación de algunos de los artefactos generados durante la investigación.

#### 1.7.3. *RUP (Rational Unified Process)*

Es el proceso de desarrollo de software utilizado para realizar la investigación.

El trabajo de la Arquitectura de Información se puede vincular cómodamente con RUP debido al comportamiento como proceso de ambos. Al analizar la Arquitectura de Información como parte de esta metodología se ve la analogía entre los flujos de RUP repartidos en las diferentes etapas como proceso gerencial de la AI. De esta forma quedan sus actividades quedarían definidas por flujo de la siguiente manera: (19)

*Flujo de Modelamiento del Negocio engloba Planificación – 1ra Parte de Organización* 

- Se concibe el proyecto del producto, es decir: se identifican y definen los usuarios potenciales, la  $\bullet$ documentación útil, las técnicas de recopilación de información apropiadas y el propósito principal del software.
- Se establece la configuración del sistema, entiéndase por esto determinar los componentes de la  $\bullet$ Arquitectura de Información basados en la información del proyecto y las políticas de organización de la empresa.

*Flujo de Requerimiento – Flujo de Análisis y Diseño comprende la 2da Parte de Organización* 

Se continúa con la organización, centrándose en la representación de la información, lo que genera  $\bullet$ el maquetado, lo que en RUP sería presentar el prototipo de interfaz de usuario no funcional.

*Flujo de Implementación análogo a la etapa de Ejecución* 

Aunque parezca que sí, con la representación aún no termina la Arquitectura de Información. En esta etapa la principal actividad es velar que la implementación se guíe por el maquetado definido.

*Flujo de Prueba – Flujo de Instalación correspondiente con el Control* 

Es donde se prueba el producto, y ahí debe estar la labor del Arquitecto de Información de  $\bullet$ comprobar la calidad final del software junto al equipo de desarrollo y realizar pruebas de usabilidad a los usuarios.

Al termino se este capitulo podemos llegar a la conclusión de que la arquitectura de la información es la mejor opción para llegar a la solución del problema a resolver. Al seguir las técnicas planteadas y realizar las tareas propuestas no solo quedaran organizadas y estructuradas las funcionalidades en el sistema sino que los usuarios se sentirán cómodos trabajando con este lo que representa el verdadero objetivo de esta investigación.

### <span id="page-30-0"></span>CAPÍTULO 2. **ARQUITECTURA DE INFORMACION DEL SISTEMA**

Este capítulo comprende los pasos que de forma consecutiva van a definir la estructura del contenido final del sistema. Se establecen las pautas de usabilidad a emplear en el sistema, también partiendo de una serie de requisitos funcionales se establece una relación entre ellos y se ordenan teniendo en cuenta las necesidades de los usuarios. Primeramente se muestran los requisitos funcionales con los que contará el sistema, luego estos se reagrupan y se establecen dentro del mapa de contenidos, finalmente y a partir de esto se da forma a la taxonomía final del sistema.

#### <span id="page-30-1"></span>2.1. Pautas de Usabilidad

#### 2.1.1. *Uso correcto de pestañas o Tabs*

El empleo de tabs deberá ser usado para que el usuario pueda cambiar de vista dentro del mismo contexto, hay que evitar el uso de tabs que permitan navegar fuera de ese contexto.

El tab seleccionado debe destacar del resto, para así dejar claro al usuario cual es el contenido al que esta accediendo. Para esto se tienen distintas opciones como, cambiar el color de su contenido, añadiendo negritas, o haciendo que la pestaña luzca por encima de las demás.

Los tabs que no han sido seleccionados por el usuario, deben permanecer visibles ya que esto le permitirá en cualquier momento acceder a la información que no ha visitado. Un mal ejemplo a no practicar es usar colores similares para el fondo de una aplicación y las pestañas porque esto provoca que los tabs no seleccionados pasen desapercibidos y el usuario no los llegue a utilizarlos.

La descripción de las pestañas deben contener texto corto, preferiblemente 1 ó 2 palabras.

El total de pestañas es recomendable limitarlo a una sola fila, ya que el uso de varias filas puede afectar a la memoria espacial de los usuarios y hacer más difícil recordar que pestañas ya han visitado.

El tiempo de respuesta al cambiar de una pestaña a otra debe ser pequeño, ya que se debe proporcionar al usuario una sensación de conexión entre su clic de ratón y la aparición de la pestaña seleccionada.

#### 2.1.2. *Formularios que no confundan al usuario*

Mostrar la información estrictamente esencial, ya que un formulario muy cargado puede confundir al usuario y provocar que elementos realmente importantes sean dejados de lado junto con otros no tan importantes.

Proporcionar un título al formulario que permita dejar claro al usuario cual es la funcionalidad de éste.

Las opciones que se le muestran al usuario deben realizarse de manera afirmativa, por ejemplo en el sistema sele puede mostrar a un usuario "Mostrar Mediciones" en lugar de "No mostrar mediciones".

Utilizar etiquetas estándar para la agrupación de funciones, tales como Mediciones y Transformaciones. Ya que usuarios con algo de experiencia con sistemas similares pueden sentirse incómodos si ninguna etiqueta le es familiar.

Los campos de texto en un formulario deben tener una longitud adecuada para la información que será introducida en ellos.

Es muy importante comprobar que todas las opciones usadas para un radio button sean excluyentes, ya que este componente tiene la particularidad de que de varias opciones solo se permite seleccionar una.

Dar un nombre adecuado a los botones del formulario, de forma que el usuario identifique fácilmente la funcionalidad que representa.

#### 2.1.3. *Presentación visible de las opciones disponibles*

El usuario debe tener visible las opciones más importantes que la aplicación pone a su disposición, y proporcionar un rápido acceso al resto de estas. En ocasiones, algunas de las opciones que implementan casos de uso muy frecuentes, se encuentran en lugares poco visibles o poco intuitivos para el usuario, de modo que encontrarlos supone todo un desafío y provoca la frustración del visitante.

#### 2.1.4. *Evitar la sobrecarga visual*

Aunque parezca más apropiado y práctico ofrecer todo el contenido en un solo contexto no siempre tiene que ser así. Este fenómeno también es conocido como "ruido visual" y es considerado como una de las "pesadillas" de usabilidad recogidas en el artículo de la revista Smashing Magazine. Lo que se intenta mostrar con este criterio es que:

- Debido a que existe demasiado contenido para el usuario, resulta difícil fijar un punto de referencia, lo que implica perderse, cansarse de buscar algo que se necesita o no encontrarlo por el denso contenido, y su efecto inmediato es el abandono de la aplicación.
- Un formulario con demasiado contenido muestra falta de organización al desarrollar la aplicación. Este error fue cometido en versiones anteriores del visor de alasPACS y por algunos de los sistemas de la competencia.

#### 2.1.5. *Evitar mostrar contenido en otras ventanas*

Muchas veces la acción de abrir nuevas ventanas envía el mensaje de que el sistema controla su máquina, y esto es lo último que se debe desear, ya que el usuario siempre debe tener la sensación de que es él quien controla su paso por la aplicación.

Otro aspecto a tener en cuenta para aplicar este criterio es que muchas veces, un usuario no se da cuenta de que se ha abierto una ventana nueva, sobre todo en el caso en el que el usuario cuente con un monitor pequeño en el que las ventanas estas maximizadas.

#### 2.1.6. *Distribución de las opciones y de la información*

Situar la información principal en la parte superior central del área dedicada a los contenidos. Estos principios responden esencialmente a consideraciones psicológicas de la percepción humana, por lo que, su incumplimiento conllevaría pérdida de eficiencia en la experiencia del usuario, ya que los elementos no se localizan donde el usuario espera encontrarlos.

Una buena distribución permite al usuario recordar la localización de los elementos, es decir, implica facilidad de aprendizaje, que es uno de los aspectos principales del concepto de usabilidad.

Es esencial que la gama de colores utilizados sea uniforme, lo que produce en el usuario una sensación de tranquilidad y sosiego. Los colores muy vivos distraen la atención del visitante y le impiden concentrarse en otros contenidos más discretos. Lo más razonable es utilizar colores suaves y una gama uniforme.

#### <span id="page-32-0"></span>2.2. Objetivos del Sistema

El Visor Base del sistema alas PACS es el componente encargado de la visualización de imágenes médicas provenientes de un equipo de adquisición las cuales normalmente forman parte de un estudio realizado a un determinado paciente. En este subsistema se pueden procesar todo tipo de imagen médica siempre y cuando responda al estándar DICOM, sin importar su modalidad ya sea, resonancia magnética, mamografía, radiografía entre otras. Debido a que esta herramienta tiene como objetivo ser un visor de propósito general, no cuenta con funciones específicas de cada especialidad. Para acceder a estas funciones se deben implementar subsistemas adjuntos especializados para los cuales este Visor Base debe estar preparado. Además debe permitir al usuario observar en detalle la imagen que desee, para ello este debe tener implementadas una serie de funcionalidades que faciliten esta operación.

### <span id="page-33-0"></span>2.3. Definición de la audiencia

La audiencia es el grupo de personas a los que está dirigido el producto, estos pueden estar divididos por categorías, características y necesidades de esta audiencia que se pretende satisfacer con el producto.

En este caso la audiencia solo estará formada por especialistas médicos en los diferentes tipos de estudios que el sistema puede manejar.

#### 2.3.1. *Necesidades de la Audiencia*

Después de realizar algunas entrevistas se pueden establecer algunas de las necesidades y expectativas primarias de los usuarios, entre estas están:

- Que el sistema sea capaz de visualizar imágenes médicas sin importar su origen en una aplicación que pueda realizar operaciones "Básicas" sobre estas imágenes.
- Que la interacción con el sistema sea una experiencia agradable y que esta no sea un obstáculo en el trayecto hacia el objetivo final.
- $\bullet$ Que este subsistema visor este integrado al alas PACS para así facilitar el trabajo con las imágenes generadas dentro de un centro hospitalario.
- <span id="page-33-1"></span>2.4. Clasificación de los Requisitos Funcionales del Visor Base.

Después de realizar entrevistas con especialistas, examinar a la competencia e indagar en el funcionamiento de sistemas de visualización de imágenes medicas, se establecen un conjunto de requisitos funcionales con los cuales debe cumplir el sistema. Esta tarea fue llevada a cabo por el grupo de desarrollo del componente visor del sistema alas PACS.

Estos fueron clasificados y agrupados por paquetes, teniendo en cuenta similitudes lógicas, criterio de especialistas y experiencia de la competencia en la siguiente tabla **(Tabla 1)** reflejada en el documento de especificación de requisitos de software (20).

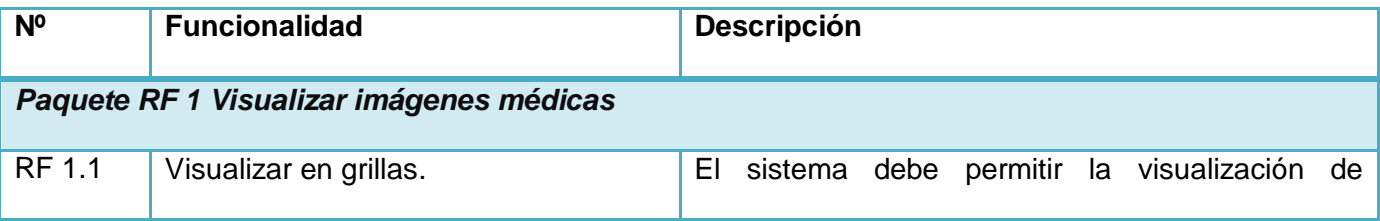

# Arquitectura de Información del Visor Base de alas **Capítulo 2** PACS

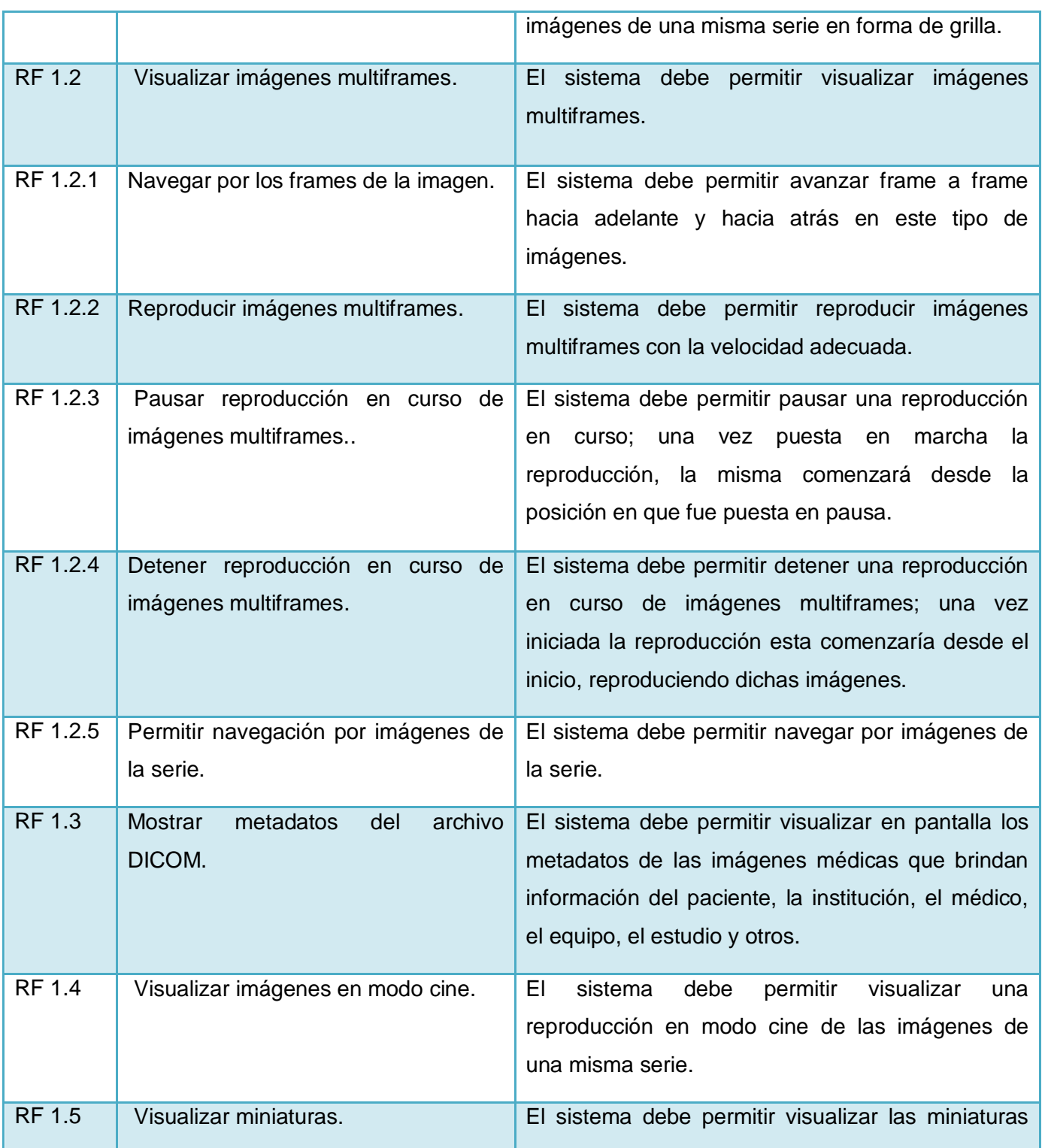

# Arquitectura de Información del Visor Base de alas **Capítulo 2** PACS

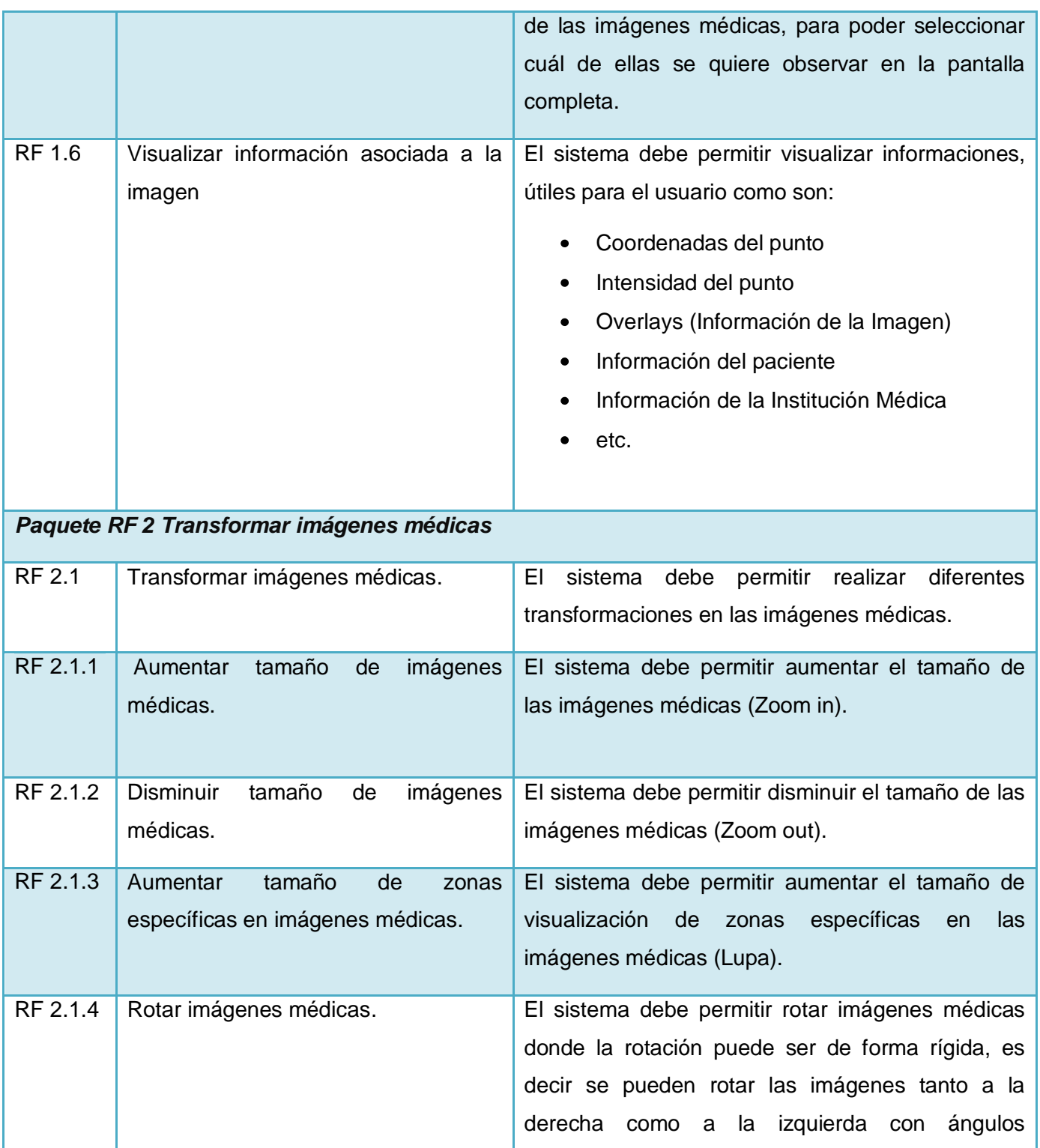
# Arquitectura de Información del Visor Base de alas **Capítulo 2** PACS

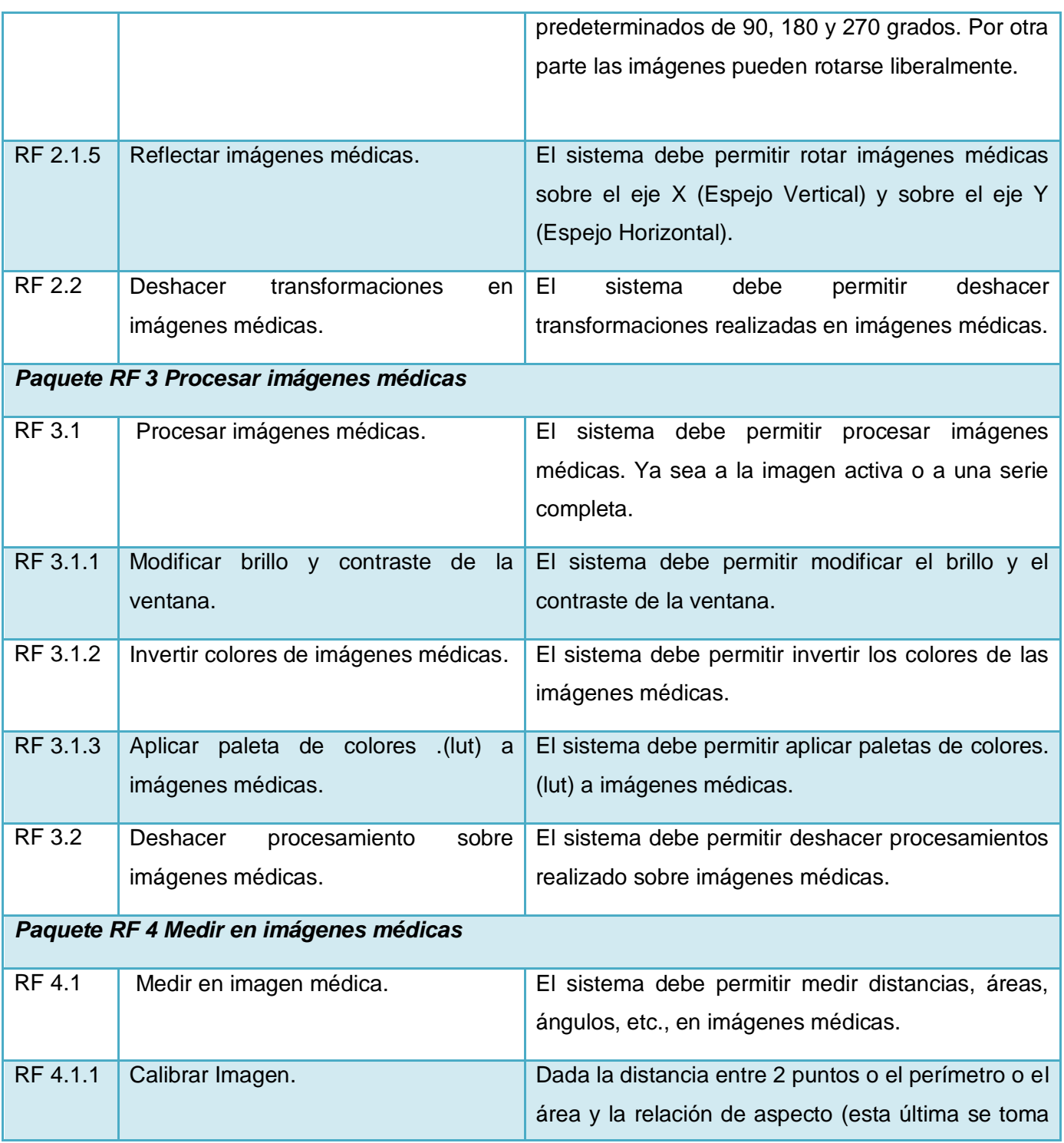

## Arquitectura de Información del Visor Base de alas PACS **Capítulo 2**

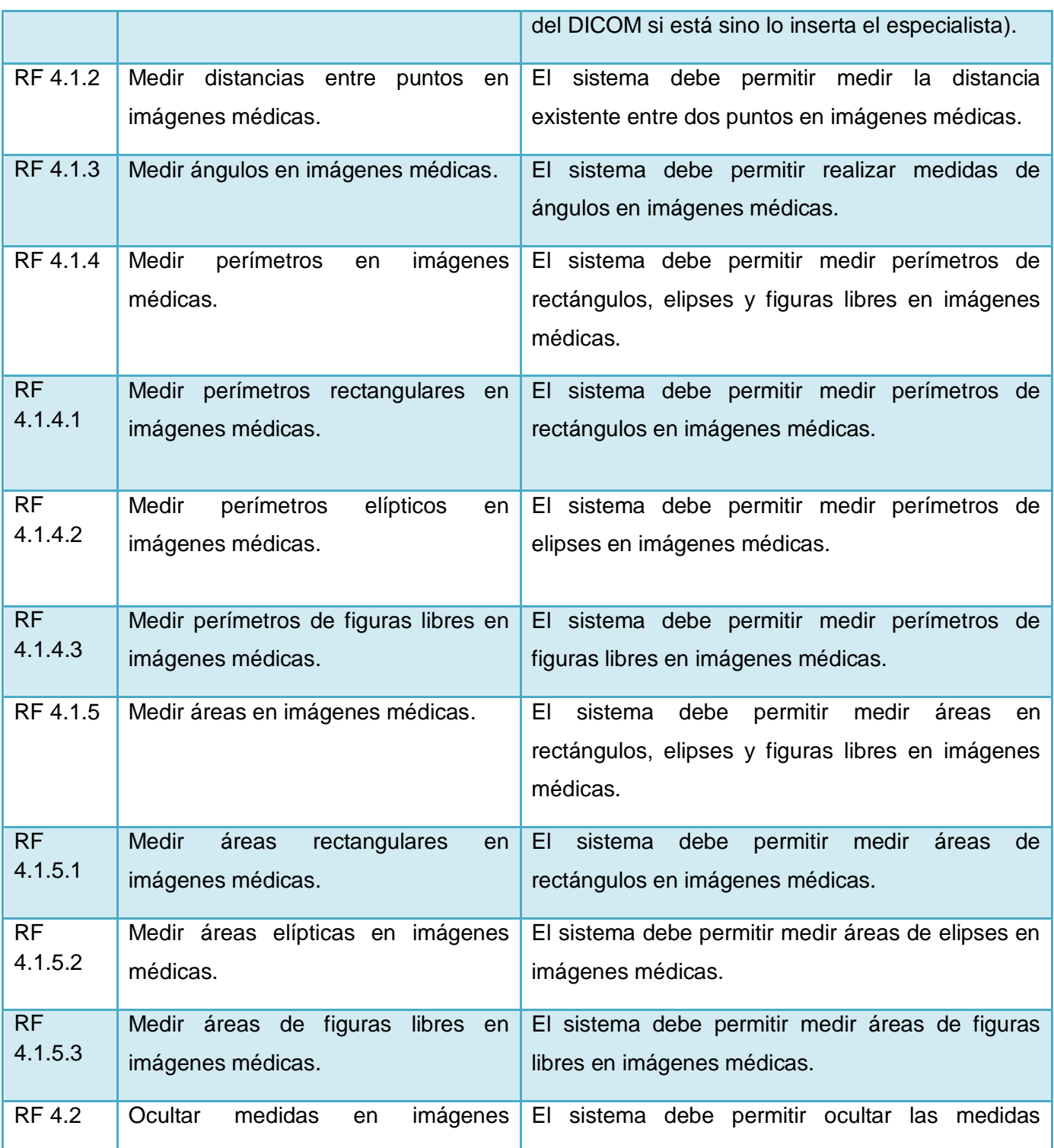

## Arquitectura de Información del Visor Base de alas PACS **Capítulo 2**

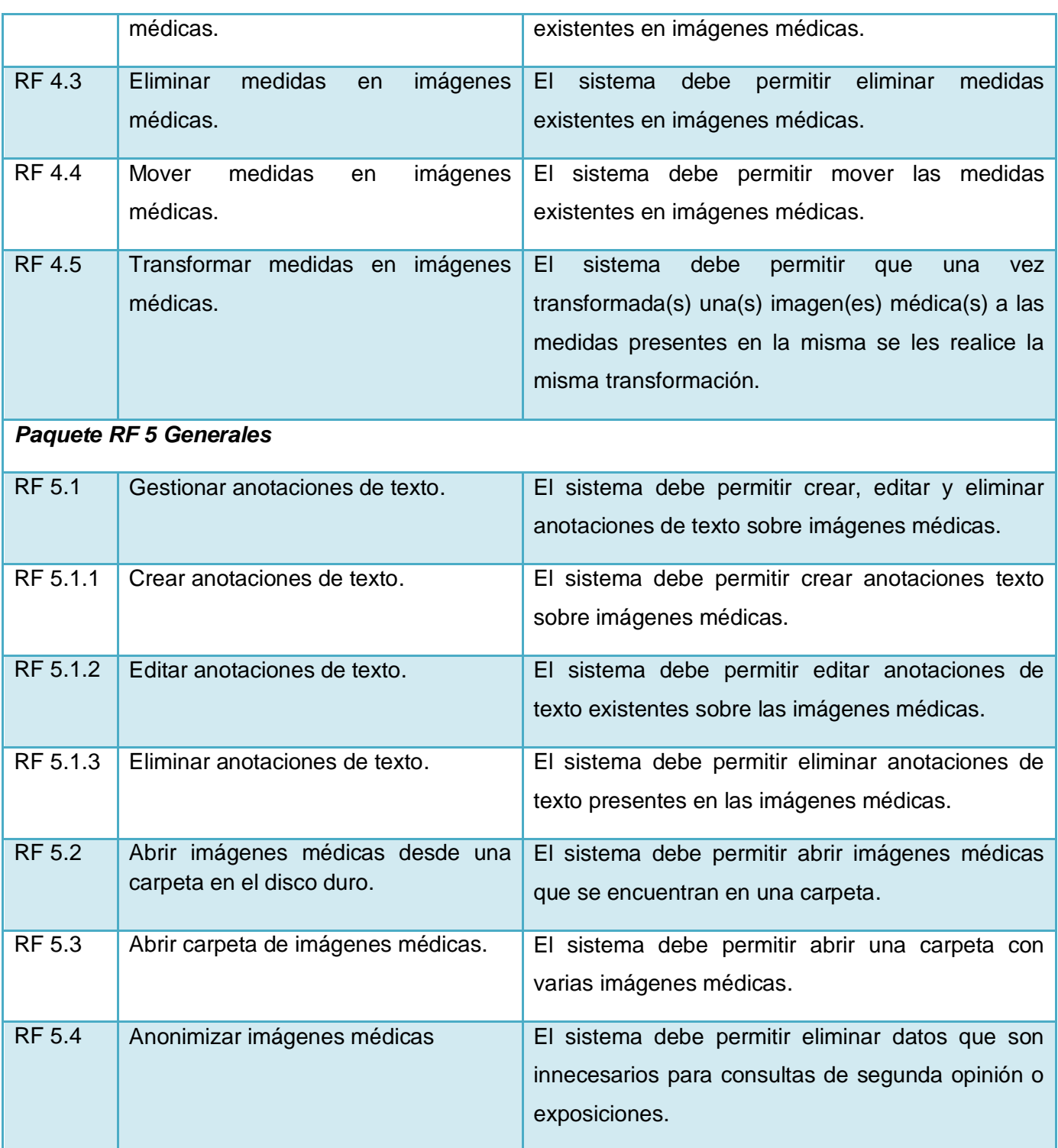

# Arquitectura de Información del Visor Base de alas **Capítulo 2** PACS

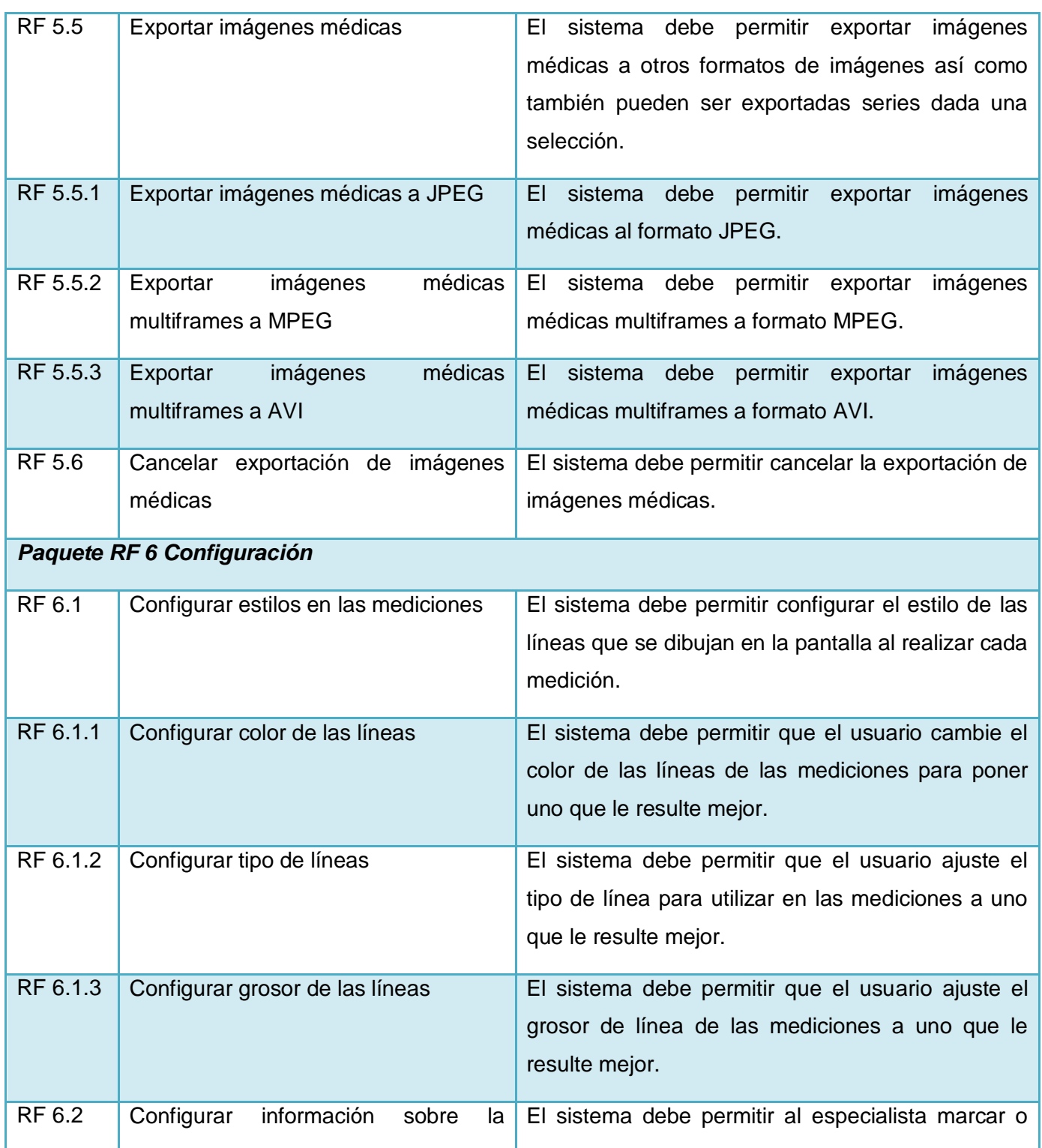

# Arquitectura de Información del Visor Base de alas **Capítulo 2** PACS

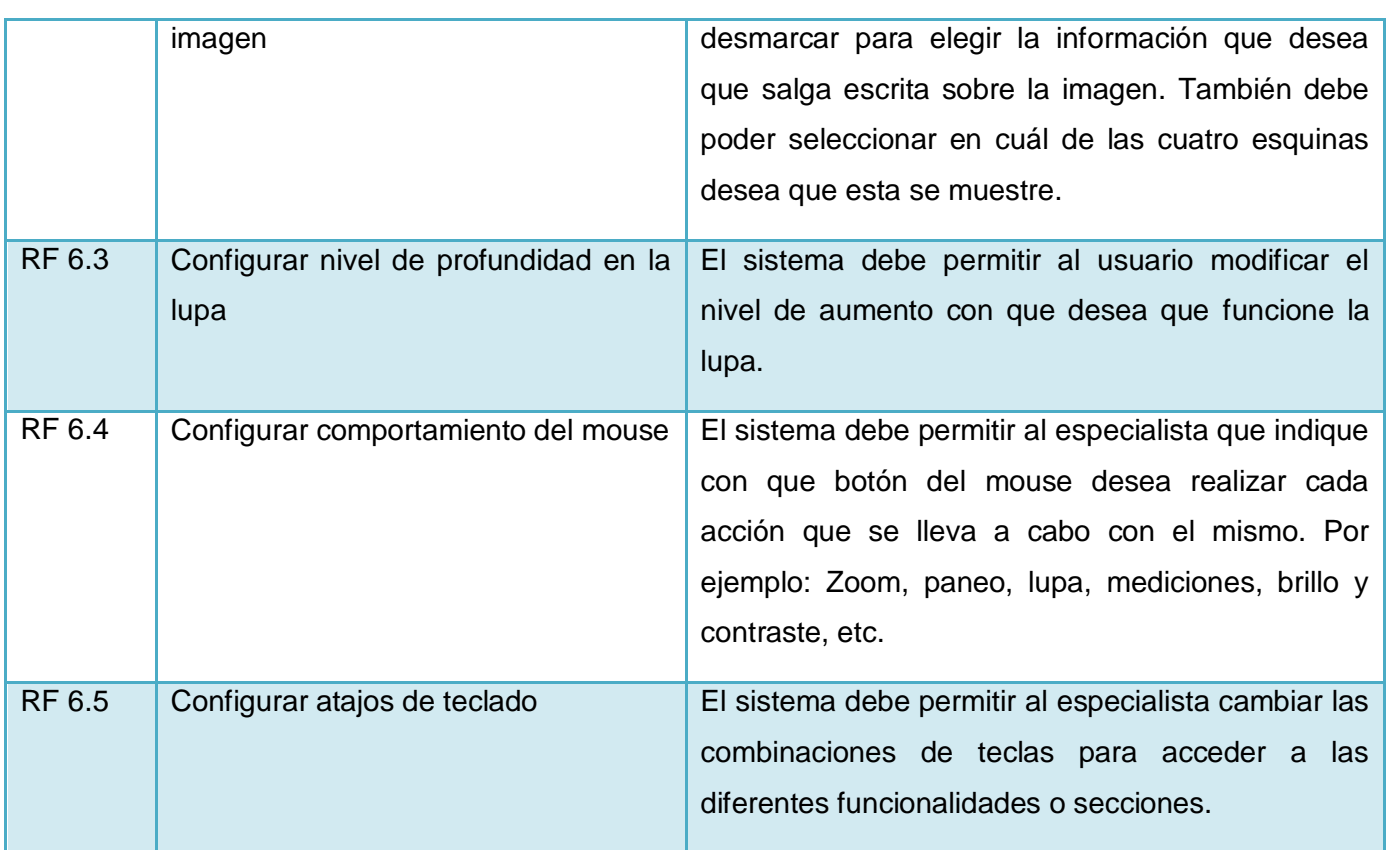

Tabla 1 Especificación de requisitos de software.

## 2.5. Organización del Contenido

En este epígrafe se ofrece una visión generalizada de como quedará la organización de las funcionalidades del sistema. Quedarán cinco grupos principales en los cuales estarán distribuidos todos los contenidos y funcionalidades necesarios para el correcto funcionamiento de acuerdo a los requerimientos. Para la creación de estos grupos se tuvo en cuenta opiniones de especialistas, similitudes lógicas de las funcionalidades y experiencia obtenida en el estudio de la competencia. Se utilizará el **EOI** (**E**squema de **O**rganización de la **I**nformación) que se encuentra bajo el criterio de intereses de la audiencia, que presenta la información de acuerdo al interés que tenga la audiencia sobre esta.

Grupo 1: Gestión de archivos y aplicaciones

En el primer grupo se encuentra todo lo referente a gestión de archivos, exportaciones, impresión y la función de cerrar la aplicación, así como accesos directos a aplicaciones adjuntas como el alas PACS Report, alas PACS DICOMail y alas PACS Client.

#### Grupo 2: Pestaña Inicial

Este grupo comprenderá las funcionalidades básicas para el trabajo con imágenes médicas. Este sería el grupo con el que más interacción tendrían los usuarios del sistema. En él se encuentran funcionalidades de transformación de las imágenes, de inserción de textos y medidas entre otras. En caso de que aumentaran las funcionalidades del sistema se crean otras dos pestañas (Mediciones) y (Transformaciones), quedando la pestaña inicio habilitada con las funcionalidades que más sean utilizadas.

#### Grupo 3: Funcionalidades para la aplicación de filtros

Aquí se encuentran agrupados todos los filtros que se podrán aplicar a la imagen, paletas de ancho y centro, paso alto y paso bajo, inversión de colores y una selección de paletas de colores aplicables.

#### Grupo 4: Funcionalidades de visualización

Este grupo está conformado por funcionalidades visualización de objetos y de transformación del espacio de trabajo como grillas predeterminadas y personalizadas las cuales servirán para dividir la pantalla en cierto número de imágenes, además estarán las funcionalidades de mostrar y ocultar algunos elementos visuales como comentarios, miniaturas entre otros.

#### Grupo 5: Funcionalidades de navegación

Las funcionalidades contenidas en este grupo estarán relacionadas con la navegación tanto por series como por frames, estas últimas solo estarán activas cuando la imagen sea multiframe.

#### 2.6. Definición del etiquetado

Las etiquetas surgen con el objetivo de mostrarle al consumidor el contenido de un envase, con el tiempo a estas etiquetas se les añadió más información como cantidad de contenido, marca, gramaje, imágenes representativas entre otras, pero siempre se mantuvo su función principal. El envase puede cambiar de lugar, forma, tamaño o color y aun así puede ser reconocido gracias a las etiquetas. Las etiquetas pueden ser representadas tanto por texto, por una imagen o por ambas.

En los sistemas informáticos las etiquetas cumplen con el mismo objetivo, solo que en este caso el consumidor es el usuario y los envases son las funcionalidades. Al utilizar las palabras y/o imágenes adecuadas, es posible mantener informado al usuario de las funcionalidades que representan cada uno de los componentes de su interfaz incluso cuando cada uno de estos es exactamente igual.

Para la definición del etiquetado se emplearon las técnicas de entrevistas y encuestas que se realizaron a especialistas, además de la revisión y el análisis de productos similares. Se mostraron propuestas de etiquetas a los especialistas y estos eligieron cual etiqueta se correspondía más con el contenido que representaba, además se les dio la posibilidad de realizar propuestas de etiquetas. En el Epígrafe 2.7 (Definición de la taxonomía) se muestran junto con la taxonomía las etiquetas a utilizar en el sistema.

#### 2.7. Definición de la taxonomía.

Para la realización de la taxonomía se tuvo en cuenta la agrupación establecida anteriormente de los requisitos además del criterio y sugerencias recopiladas de encuentros realizados por integrantes del grupo de trabajo del Visor Base y el análisis de la agrupación del contenido y maneras de operar en sistemas similares.

En la taxonomía no se incluyen ciertos requisitos funcionales, debido a que estos no están implícitos en la navegación si no que se establecen de forma genérica sobre el objeto visual como son la gestión de las mediciones y las notas.

La taxonomía propuesta está compuesta por 4 niveles y estos niveles representan componentes visuales que nos permitirán el fácil acceso y la correcta organización de las funcionalidades. En el nivel 1 (1.) se encuentran pestañas o tabs, en el nivel 2 (1.1.) los grupos, en el nivel 3 (1.1.1.) los botones y en el nivel 4 (1.1.1.1.) los desplegables. Los componentes de nivel 3 pueden presentar el estado de seleccionado, si el componente se encuentra en estado de seleccionado significa que la función asociada a el permanece activa, en la descripción de la taxonomía se especifica cuáles funciones (**PPA) P**ueden **P**ermanecer **A**ctivas.

- 1. Archivo
	- 1.1. Abrir
		- 1.1.1. Abrir Fichero
		- 1.1.2. Abrir Carpeta
	- 1.2. Exportar
		- 1.2.1. Exportar Imagen
		- 1.2.2. Exportar Serie
		- 1.2.3. Exportar Favoritos
		- 1.2.4. Exportar Multiframes

### Arquitectura de Información del Visor Base de alas PACS **Capítulo 2**

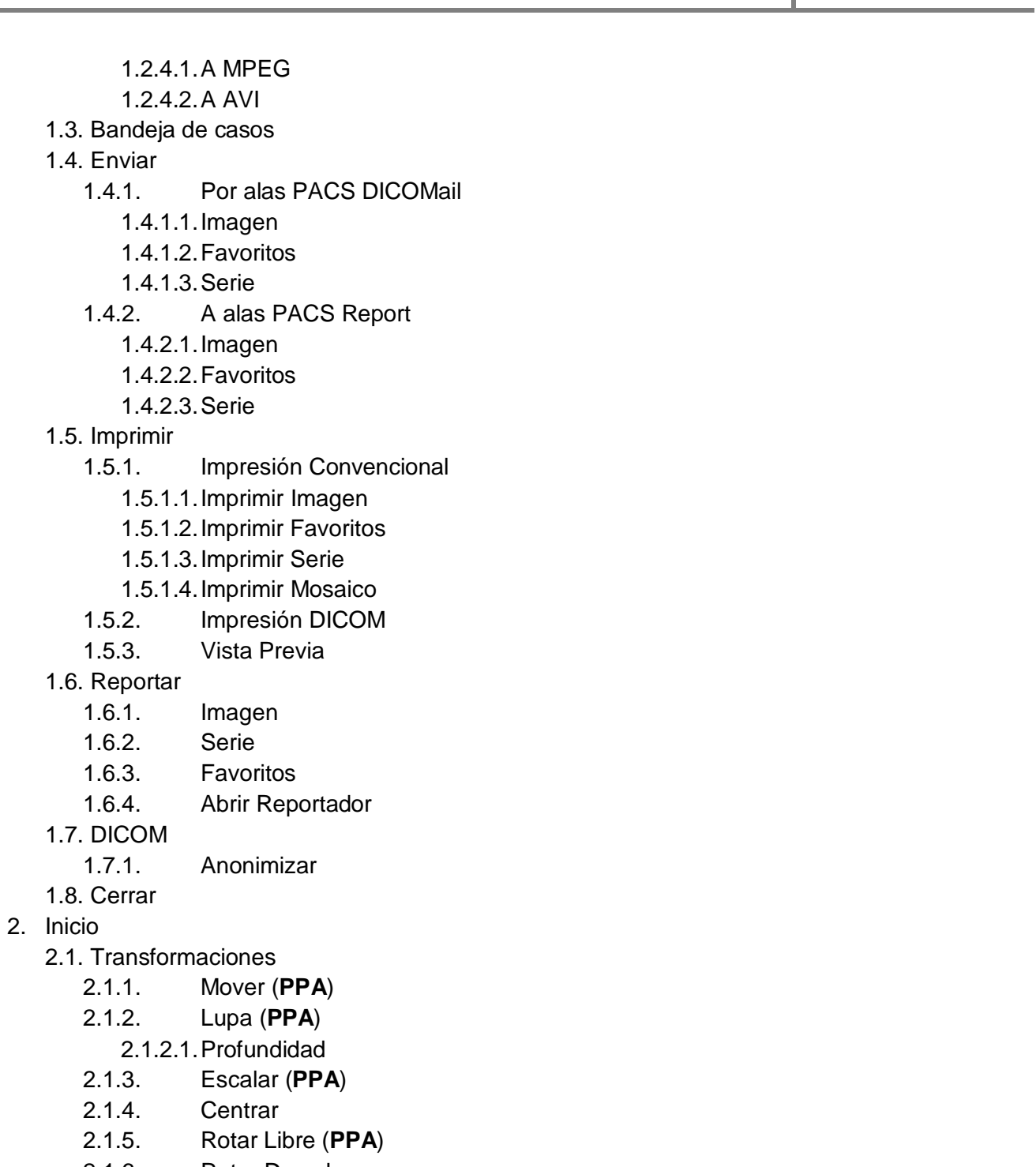

- 2.1.6. Rotar Derecha
	- 2.1.6.1.90 Grados (**PPA**)
	- 2.1.6.2.180 Grados (**PPA**)

Arquitectura de Información del Visor Base de alas **Capítulo 2** PACS

- 2.1.6.3.270 Grados (**PPA**)
- 2.1.7. Rotar Izquierda
	- 2.1.7.1.90 Grados (**PPA**)
	- 2.1.7.2.180 Grados (**PPA**)
	- 2.1.7.3.270 Grados (**PPA**)
- 2.1.8. Restaurar
- 2.2. Mediciones
	- 2.2.1. Calibrar
	- 2.2.2. Línea (**PPA**)
	- 2.2.3. Rectángulo (**PPA**)
	- 2.2.4. Elipse (**PPA**)
	- 2.2.5. Ángulo (**PPA**)
	- 2.2.6. Libre (**PPA**)
	- 2.2.7. Eliminar Medición
- 2.3. Notas
	- 2.3.1. Crear Nota
	- 2.3.2. Eliminar Nota
- 3. Filtros
	- 3.1. Filtros Básicos
		- 3.1.1. Nivel de Ventana (PPA)
		- 3.1.2. Paso Bajo
		- 3.1.3. Paso Alto
		- 3.1.4. Invertir Colores
		- 3.1.5. Escala de Grises
	- 3.2. Paletas de Color
		- 3.2.1. Paletas
			- 3.2.1.1.Azul
			- 3.2.1.2.Roja
			- 3.2.1.3.Amarilla
	- 3.3. Paletas de Ancho y Centro
		- 3.3.1. Paletas
			- 3.3.1.1.Abdomen
			- 3.3.1.2.Pelvis
			- 3.3.1.3.Hueso
			- 3.3.1.4.Cerebro
	- 3.4. Restaurar
		- 3.4.1. Restaurar
- 4. Vista
	- 4.1. Grillas Simétricas

Arquitectura de Información del Visor Base de alas **Capítulo 2** PACS

- 4.1.1. 1x1 (**PPA**) 4.1.2. 2x2 (**PPA**) 4.1.3. 1x2 (**PPA**) 4.1.4. 2x1 (**PPA**) 4.1.5. 2x4 (**PPA**) 4.1.6. 4x2 (**PPA**) 4.1.7. \*x\* (**PPA**) 4.2. Grillas Asimétricas 4.2.1. 2C2FD (**PPA**) 4.2.2. 2C2FI (**PPA**) 4.2.3. 2F2CAr (**PPA**) 4.2.4. 2F2CAb (**PPA**) 4.3. Mostrar u Ocultar 4.3.1. Overlays (**PPA**) 4.3.2. Metadatos (**PPA**) 4.3.3. Miniaturas (**PPA**) 4.3.4. Medidas (**PPA**) 4.4. Vista de Mediciones 4.4.1. Tipo de Línea 4.4.2. Grosor de Línea 4.4.3. Color de Línea 5. Navegación 5.1. Serie 5.1.1. Anterior 5.1.2. Siguiente 5.1.3. Reproducción Normal (**PPA**) 5.1.4. Reproducción Inversa (**PPA**) 5.1.5. Velocidad de Reproducción
	- 5.2. Multiframes
		- 5.2.1. Reproducir (**PPA**)
			- 5.2.1.1.Actual
			- 5.2.1.2.Toda la Serie
		- 5.2.2. Pausa (**PPA**)
		- 5.2.3. Detener
		- 5.2.4. Anterior
		- 5.2.5. Siguiente
	- 5.3. Información de la Imagen
		- 5.3.1. Total de Frames
		- 5.3.2. Frame actual

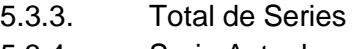

5.3.4. Serie Actual

#### 2.8. Sistema de Navegación

#### 2.8.1. *Tipo de sistema de navegación empleado*

Se utilizara un sistema de navegación jerárquico ya que la navegación horizontal solo se hará en un primer nivel. Además el sistema jerárquico permite establecer una referencia al usuario de donde se encuentra.

#### 2.8.2. *Inventario de formularios*

La aplicación tendrá una interfaz de usuario simple que contará con los componentes necesarios y suficientes para que la interacción sea lo más natural posible. Se tendrá un solo formulario el cual estará conformado por cuatro componentes principales como son: las **"Herramientas"** -ubicado en la parte superior-**(Fig. 12.1)**, es un componente compuesto por tabs (pestañas) que permite el rápido acceso a múltiples secciones como filtros, vista entre otras y cumple con las exigencias de la taxonomía propuesta, las **"Miniaturas"**- ubicado en la parte derecha-**(Fig. 12.3)**, muestra representaciones a escala de las imágenes que resultan de interés con las que se trabajará en el espacio de trabajo, cada miniatura representara a una serie diferente, el **"Espacio de trabajo"** ocupa la mayor área dentro de la interfaz **(Fig. 12.2)** ya que aquí es donde el usuario trabaja con las imágenes, este componente está formado por tabs que separan imágenes relativas a pacientes para una mejor organización y puede estar separado en grillas para la visualización simultánea de dos o más imágenes y en la parte inferior **(Fig. 12.4)** se encuentra la **"Barra de estado"** en la cual se muestra información referente a la imagen que está siendo tratada en ese momento, además tiene accesos directos a grillas más usadas y a una barra de acercamiento.

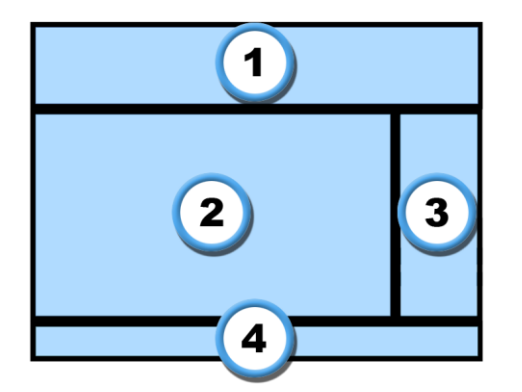

.

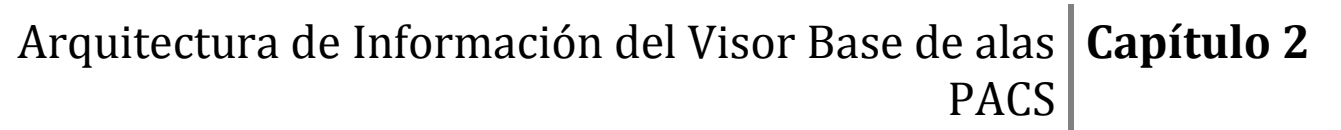

**Figura 11 Prototipo de interfaz de usuario.**

#### 2.8.3. *Elementos que conforman el sistema de navegación*

Los sistemas de navegación son los elementos de una interfaz que permiten la navegación por las diferentes secciones de una aplicación. El sistema de navegación del Visor Base de alas PACS estará conformado por un grupo de componentes que cumplirán con los parámetros previamente definidos en el inventario de formulario y la taxonomía además tendrán contemplados todas las pautas de usabilidad establecidas en el Epígrafe 2.1.

Para la construcción del panel de herramientas se utilizara un "Ribbon" que es un componente visual compuesto por tabs **(Fig. 13.1)**, cada uno de estos tabs representa un espacio diferente en los cuales pueden estar contenidos botones **(Fig. 13.3)** y/o desplegables **(Fig. 13.2)** conectados por un componente de agrupación **(Fig. 13.4)**, por lo que cumple perfectamente con las especificaciones de la taxonomía ya que la mayoría de la información contenida en esta será tratada aquí.

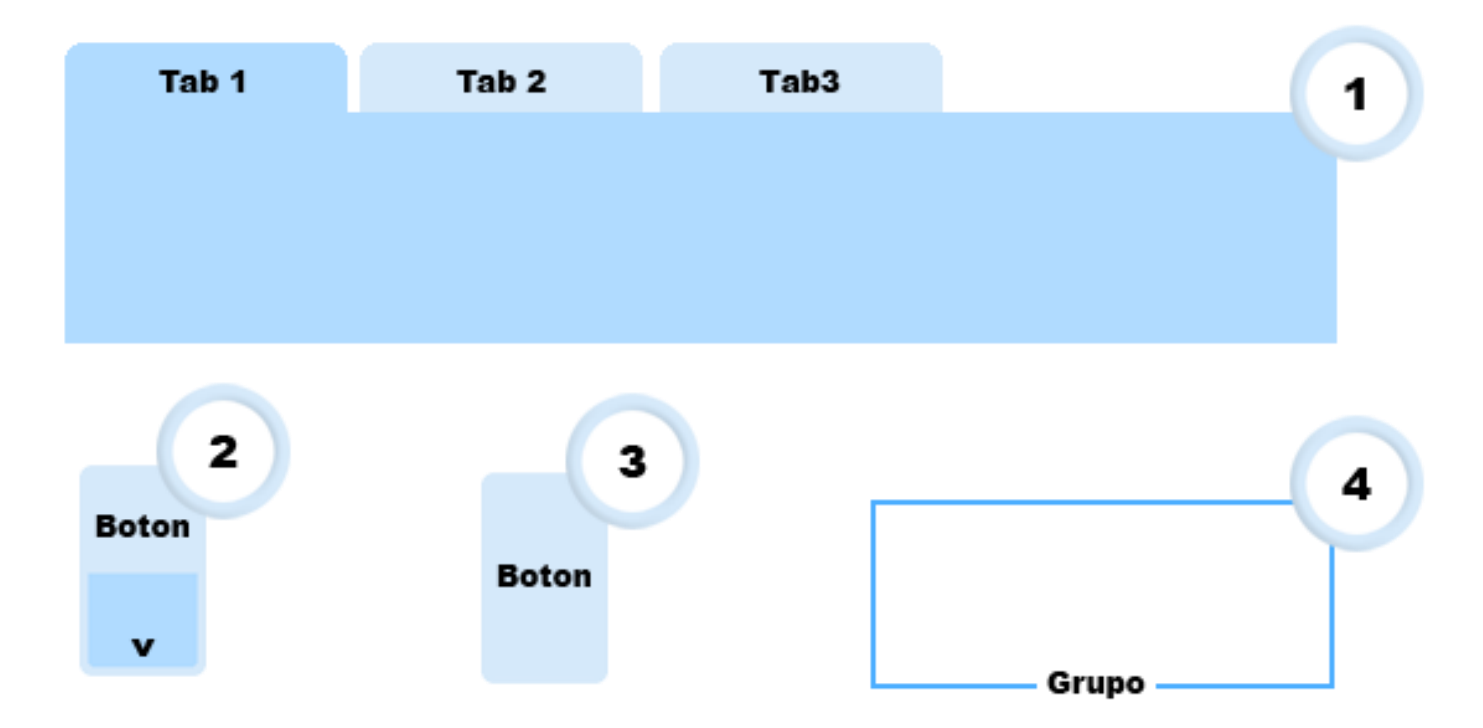

#### **Figura 12 Componentes del Ribbon.**

Comparado con las tradicionales barras de menús (menubars) y barras de herramientas (toolbars), el ―ribbon‖ tiene las siguientes características:

- **Una sola interface para todas las funcionalidades.** Las barras de menú son comprensibles y  $\bullet$ fáciles de aprender, y las barras de herramientas son eficientes y directas, pero porque no usar un poco más de espacio en la pantalla para crear simples funcionalidades que tengan todo esto. Con solo una **IU** (Interfaz de Usuario), el "ribbon" no requiere que el usuario imagine en cual IU se encuentra el comando que esta buscando.
- **Visible y Auto explicativo.** Las barras de menú son auto explicativas pues tienen texto, pero están escondidos la mayor parte del tiempo. Para ganar espacio las barras de menús están primeramente representadas por iconos sin texto y dependen de un texto flotante (tooltips) cuando el icono no es auto explicativo. Como sea los usuarios solo recuerdan los iconos de las funcionalidades más usadas.

Al presentar mayor cantidad de iconos con texto, las funcionalidades de "ribbon" están siempre visibles y son autoexplicativas, y usan los textos flotantes solo para mostrar información suplementaria

- **Grupos con texto.** Mientras las categorías de las barras de menús tienen texto, los grupos  $\bullet$ contenidos en un desplegable no, solo están separados por un separador sin texto. Los grupos contenidos en las barras de herramientas están también indicados con separadores sin texto. Organizando comandos en grupos con texto, el "ribbon" hace más fácil encontrar comandos y determinar su propósito.
- **Basado en modos pero no jerárquico**. Las barras de menús escalan creando una jerarquía de  $\bullet$ funciones. Menús con muchos componentes pueden usar uno o más niveles de submenús para proveer mas funciones.

Las funciones de "ribbon" requieren más espacio que las funciones de la barra de menú, por lo que usa tabs para escalar. Este uso de pestañas hace que "ribbon" sea basado en modos, esto requiere que el usuario cambie de modo ocasionalmente para encontrar funcionalidades.

**Directo e inmediato.** Una función es directa si se invoca mediante un simple clic (esto sin navegar por menús) e inmediata si se realiza de inmediato (esto sin ventanas emergentes para introducir información adicional). Las barras de menú son siempre indirectas por lo cual no son inmediatas. Como las barras de herramientas, la mayoría de las funciones del "ribbon" están diseñadas para ser directas e inmediatas, con las funciones más utilizadas invocadas con un simple clic, y sin requerir de una ventana emergente para introducir más información.

# Arquitectura de Información del Visor Base de alas **Capítulo 2** PACS

**Espacioso.** Las barras de menús y las barras de herramientas están diseñadas para economizar  $\bullet$ espacio. Para proveer sus beneficios el "ribbon" debe consumir más espacio vertical, el equivalente a tres filas de barra de herramientas. Teniendo en cuenta que no muchos programas tienen tres o más filas de barra de herramienta, el "ribbon" normalmente consume más espacio que las tradicionales IU para comandos. Se debe tener en cuenta que el sistema esta implementado para ser utilizado en monitores de gran escala, por lo que el tamaño que consume el componente "ribbon" no es notable ante las grandes ventajas que trae su uso.

El panel de miniaturas **(Fig. 14)** estará dispuesto dentro de un control personalizado que permita mostrar un grupo de imágenes simultáneamente, este debe permitir también establecer un paginado y el desplazamiento por estas páginas. La forma más intuitiva en la interacción del usuario con el sistema exige que este componente permita arrastrar las imágenes que en él se contienen hasta una de las grillas aplicadas al espacio de trabajo. Además este debe dar la posibilidad de ser mostrado y ocultado a petición del usuario ya que muchas veces se requiere maximizar el área de trabajo con las imágenes para mejorar su visualización.

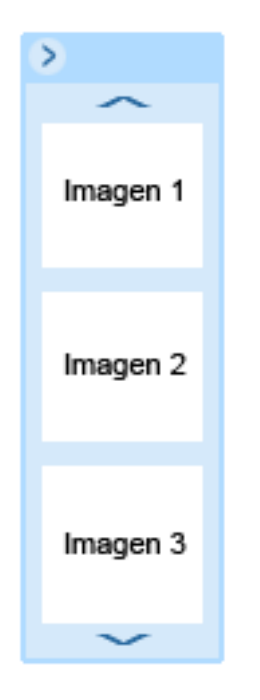

**Figura 13 Componente de Miniaturas.**

# Arquitectura de Información del Visor Base de alas **Capítulo 2** PACS

Para la barra de estado **(Fig. 15)** se utilizara un panel en el cual se mostrara información relevante sobre la imagen tratada, este panel debe contener además un grupo de botones los cuales estarán visible en todo momento y un control especial de acercamiento para la imagen con la que se trabaja en el momento.

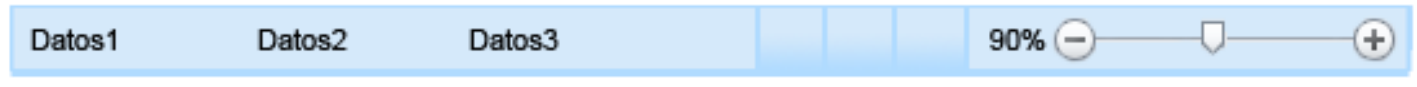

#### **Figura 14 Componente barra de estado.**

El área de trabajo **(Fig. 16)** estará construida sobre un panel que de la posibilidad de mostrar una o varias imágenes en forma de grilla. Cada grilla puede mostrar imágenes de series diferentes, además la cantidad de grillas es configurable. Debe permitir la interacción directa del usuario con estas imágenes de la forma más fácil e intuitiva.

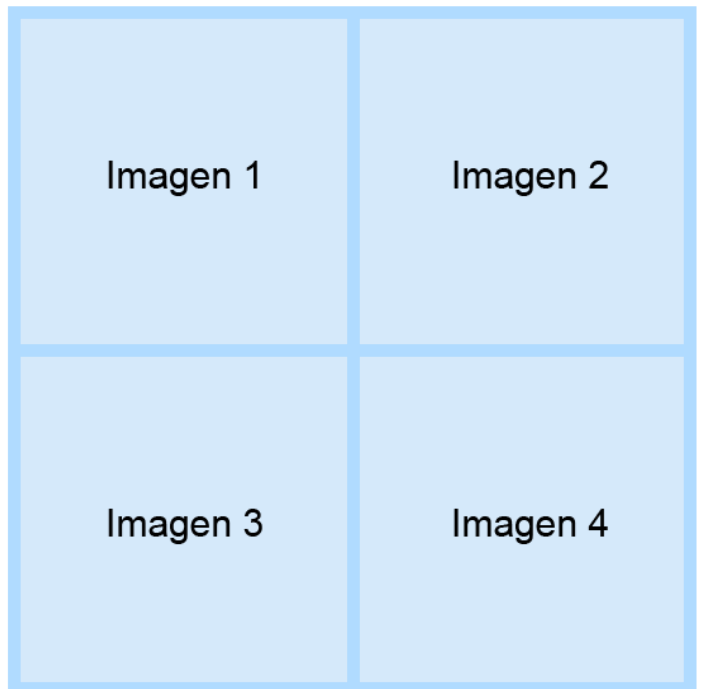

#### **Figura 15 Área de trabajo.**

2.9. Diseño Visual

Como resultado de todo el trabajo realizado durante la investigación se procedió a realizar el diseño visual del sistema, el cual continuará siendo modificado durante el proceso de desarrollo del sistema. Este tiene como objetivo recoger todo lo establecido durante el trabajo, formar una base lo más cercana posible a lo que sería la interfaz de usuario definitiva y también esta podrá ser usada como objeto a valorar por el panel de expertos que evaluará la Arquitectura de Información resultante del proceso investigativo. La maqueta está separada en 5 vistas, donde quedarán expuestas cada una de las pestañas descritas en la AI.

Diseño visual de la interfaz de usuario en la pestaña Archivo [\(Anexo 1\)](#page-65-0).

Diseño visual de la interfaz de usuario en la pestaña Inicio [\(Anexo2\)](#page-66-0).

Diseño visual de la interfaz de usuario en la pestaña Filtros [\(Anexo 3\)](#page-67-0).

Diseño visual de la interfaz de usuario en la pestaña Vista [\(Anexo 4\)](#page-68-0).

Diseño visual de la interfaz de usuario en la pestaña Navegación [\(Anexo 5\)](#page-69-0).

Al término de este capítulo se ha establecido la arquitectura de la información que será utilizada en la versión actual del Visor Base de alas PACS. Se han estructurado las funcionalidades paso a paso en busca siempre del objetivo principal de esta investigación que es facilitarle el trabajo al usuario final. La labor realizada hasta el momento permite realizar una maqueta de la interfaz de usuario del sistema, la cual servirá de vista previa de lo que será el producto final.

# CAPÍTULO 3. **ANALISIS Y VALIDACIÓN DELA ARQUITECTURA DE INFORMACIÓN DEL VISOR BASE DE ALAS PACS**

Después de establecer una Arquitectura de Información para el sistema alas PACS, y a partir de una maqueta de la interfaz de usuario resultante del proceso investigativo, se procede a la revisión, análisis y validación de esta. Esta tarea se realizará a través de encuestas realizadas a un panel de expertos.

#### 3.1. Selección de los expertos

Es importante realizar una buena selección de las personas que integrarán el panel de expertos, puesto que de ellas depende la confiabilidad de los resultados de este proceso que es uno de los más importantes de la investigación. El grupo de expertos seleccionados para evaluar el resultado de la investigación esta conformado por representantes de los clientes, estos son usuarios con una experiencia determinada en el uso del sistema los cuales pueden ser doctores y/o técnicos del área de la radiología o de los departamentos de diagnóstico por imágenes y representantes de los desarrolladores del sistema Visor Base de alas PACS que estén dispuestos y preparados para realizar una evaluación objetiva de la nueva AI.

#### 3.2. Elaboración de la encuesta.

Para proceder a la evaluación de la AI del Visor Base de alas PACS se realizó una encuesta [\(Anexo](#page-70-0) 6), con un grupo de preguntas claras, precisas y sencillas. Estas preguntas generarán resultados evaluativos tanto cualitativos (opiniones), como cuantitativos (evaluación medible) y estarán asociadas a los aspectos en los que más interés se tiene sean evaluados. Estas encuestas se llevaron a cabo tanto directa, como indirectamente a través del correo electrónico a una muestra de 18 personas.

#### 3.2.1. *Indicadores:*

**Necesidad de la redefinición de la AI:** Tener una aprobación mayoritaria de una redefinición indica que la antigua AI no era muy eficiente.

**Relevancia de los cambios realizados a la AI:** Con el conocimiento de la relevancia de estos cambios se puede establecer una comparación entre la AI actual del sistema y la que se acaba de definir.

**La usabilidad de la IU:** La usabilidad es uno de los principales aspectos en los que se basa la AI, se debe tener una evaluación del usuario suponiendo la rapidez y eficiencia con la realizarían sus tareas usando el sistema con la nueva AI.

**Eficiencia del etiquetado:** Las etiquetas ya sea texto o iconografía deben identificar correctamente las funcionalidades que representan, esto es un aspecto importante que debe ser evaluado por los expertos.

**Agrupación de las funcionalidades:** La gran cantidad de funciones presentes en el sistema requiere que estas sean agrupadas para que cuando el usuario las solicite las encuentre con mayor facilidad, es necesario saber la evaluación de los expertos para tener conocimiento de su efectividad ya que esta es una de las principales responsabilidades de la AI.

#### 3.3. Análisis de resultados

Después de realizar las encuestas se obtuvieron los siguientes resultados:

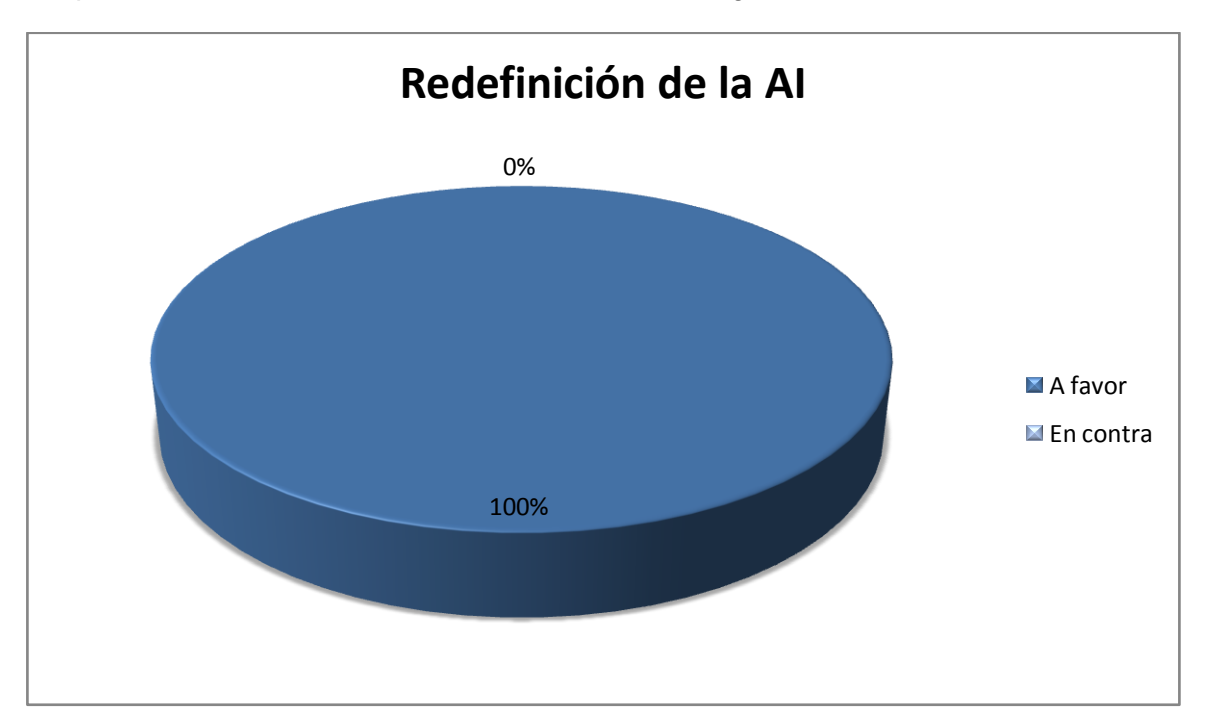

La redefinición de la AI del sistema Visor Base de alas PACS ha sido apoyada por la totalidad de los encuestados.

# Arquitectura de Información del Visor Base de alas **Capítulo 3** PACS

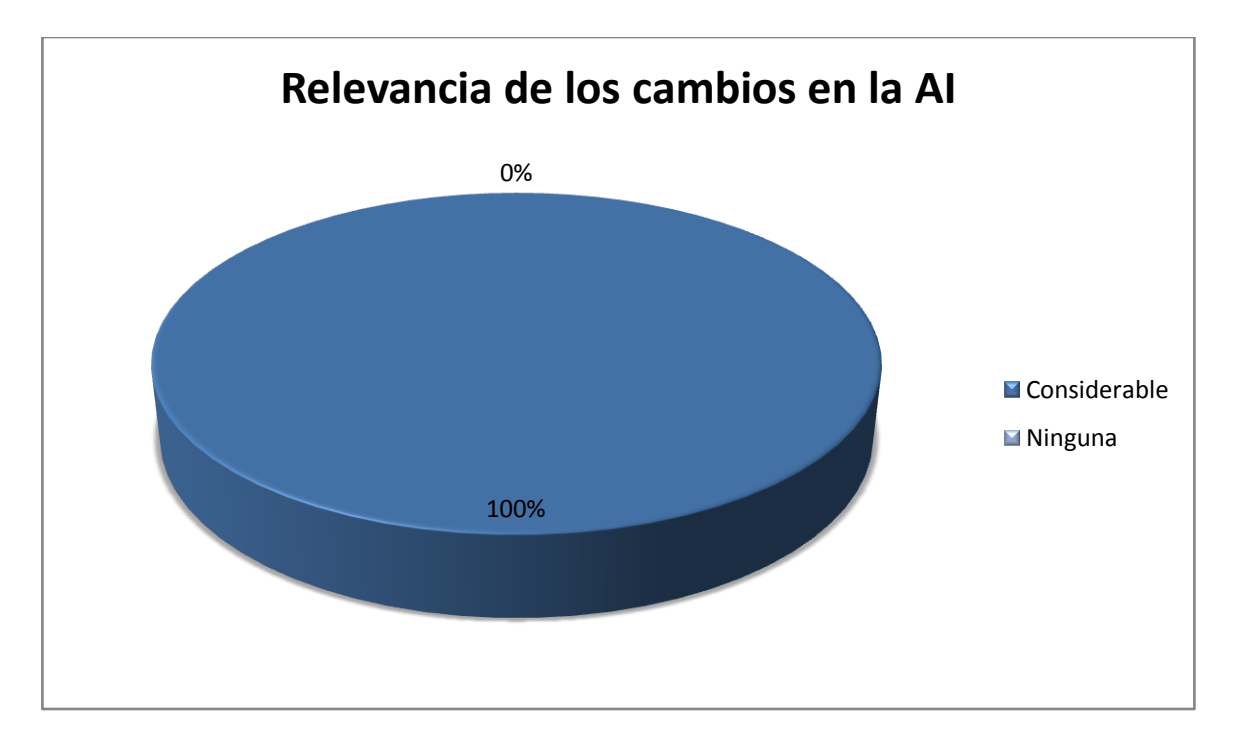

El cien por ciento de los encuestados estuvo de acuerdo en que fueron realmente de relevancia los cambios en la AI.

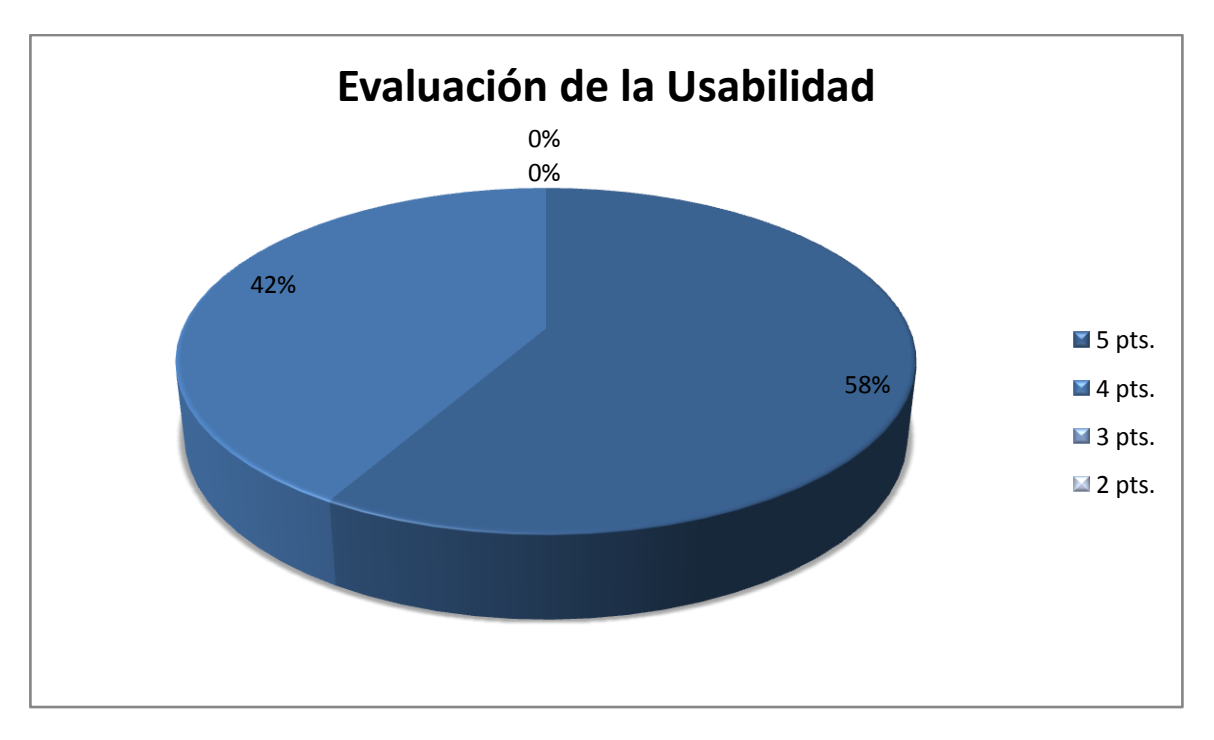

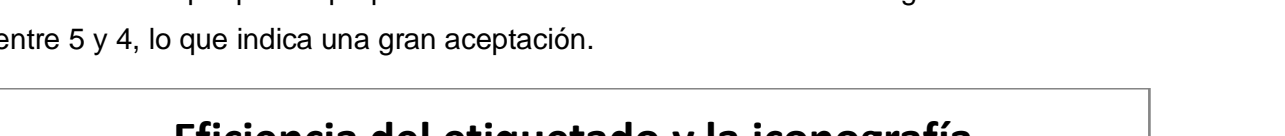

La usabilidad que podría proporcionar la AI resultante de esta investigación al sistema obtuvo evaluaciones entre 5 y 4, lo que indica una gran aceptación.

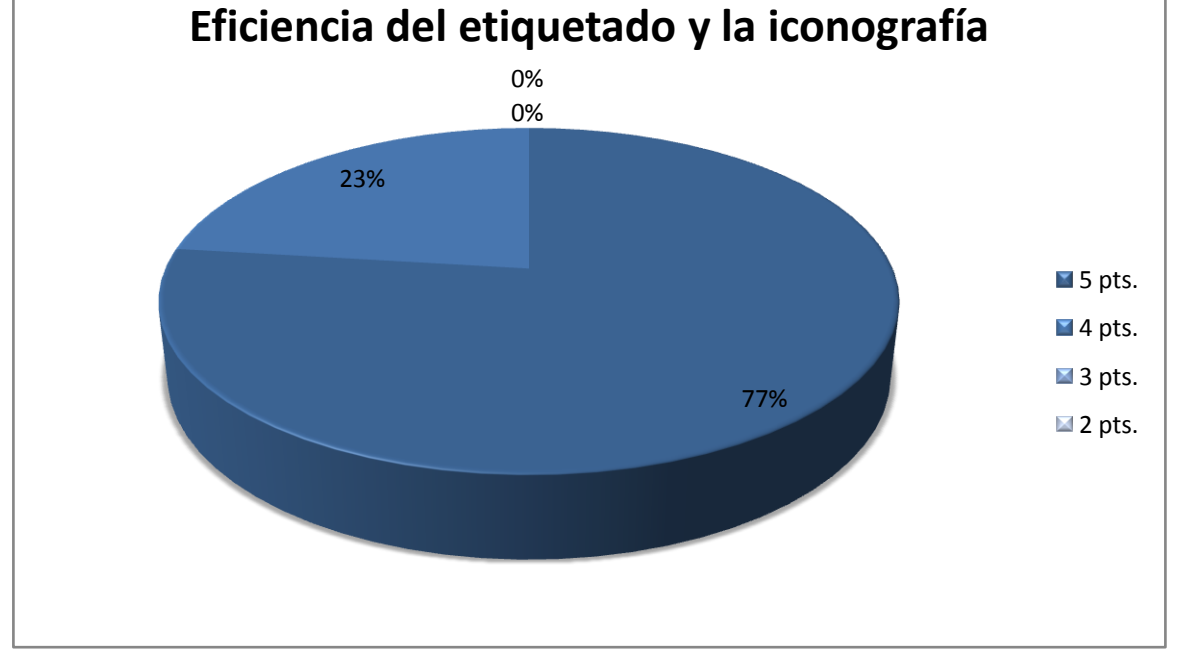

La correspondencia entre etiqueta, iconografía y funcionalidad obtuvo una evaluación mayoritaria de 5 puntos y solo un pequeño porcentaje de la muestra le dio la calificación de 4 lo que indica una gran eficiencia en este aspecto.

Arquitectura de Información del Visor Base de alas **Capítulo 3** PACS

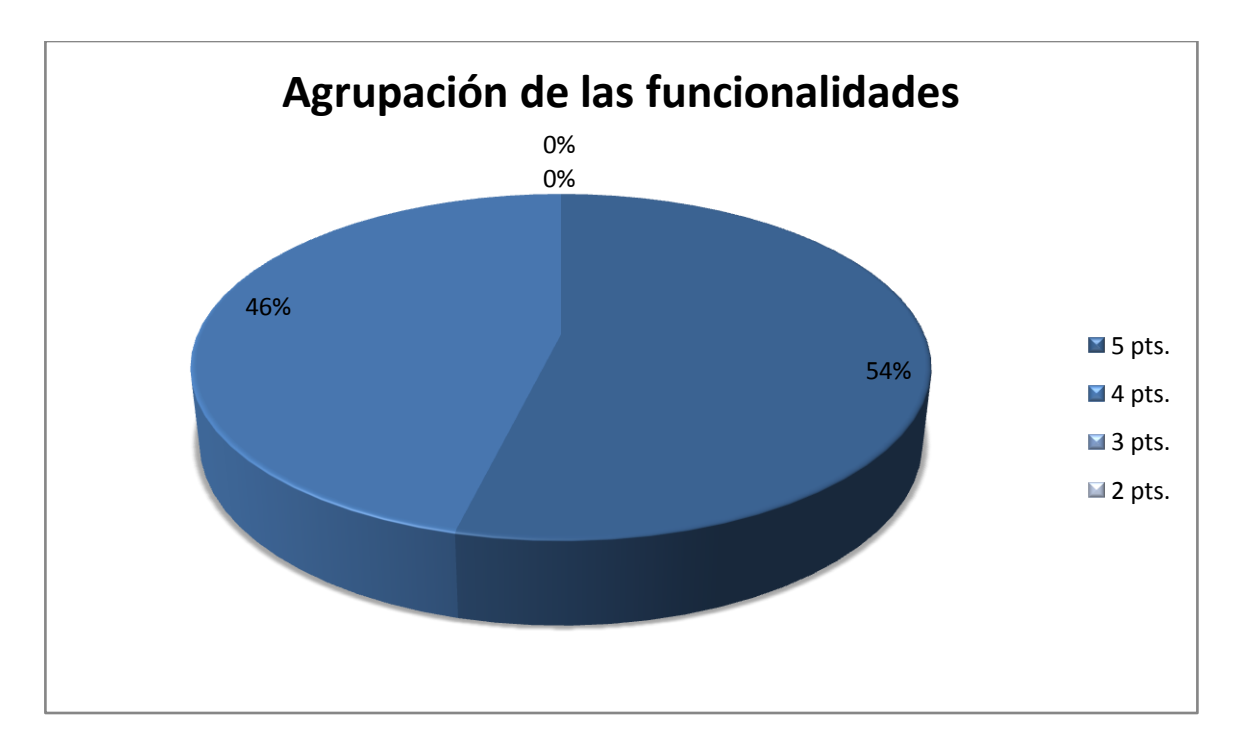

La agrupación de las funcionalidades cuenta con evaluaciones entre 4 y 5 puntos lo que indica que en este aspecto la nueva AI tiene una excelente calificación.

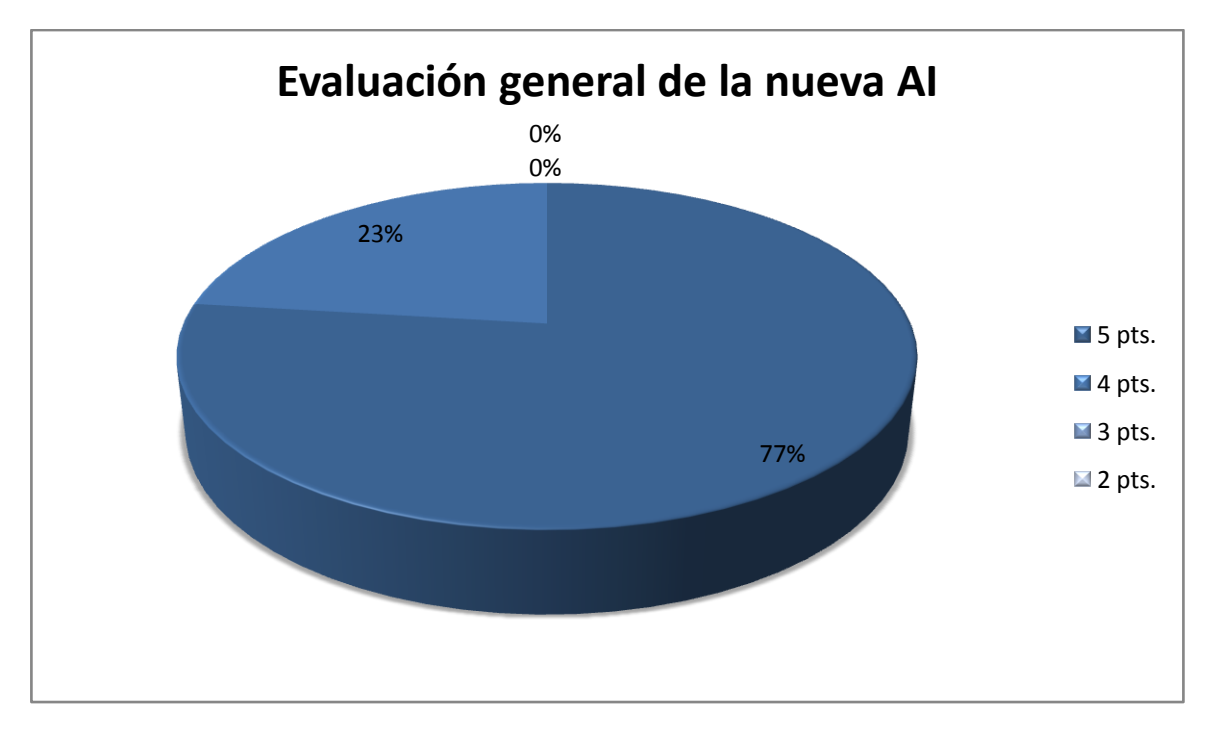

De forma general la AI resultante de este trabajo obtuvo calificaciones entre 4 y 5 por lo que la investigación puede considerarse un éxito.

Luego de realizadas las encuestas se puede concluir que la totalidad de entrevistados estuvieron de acuerdo en que la anterior AI era inadecuada y que la implementación de la AI resultante de esta investigación tiene mejoras relevantes. Las evaluaciones de la usabilidad, etiquetado y agrupación de funcionalidades indican que la nueva AI tiene una gran aceptación y que su implementación traería estas ventajas para el sistema Visor Base de alas PACS.

## **CONCLUSIONES**

La Arquitectura de Información (AI) que poseía el componente Visor de alas PACS suponía un talón de Aquiles para el sistema. Luego de ponerse en evidencia la importancia de una correcta implementación de una AI, se inicio el desarrollo de este trabajo cuyo objetivo fue hacer de un sistema con grandes funcionalidades implementadas que no mostraba todo su potencial de la manera correcta, un sistema mediante el cual el usuario podría realizar sus tareas de una manera rápida, fácil y amena.

Durante el proceso de investigación se realizó un estudio del arte donde se analizaron técnicas utilizadas en el desarrollo de una AI y se establecieron definiciones importantes. Paso a paso se crea una AI, partiendo de un grupo de requerimientos funcionales se definió entre otras cosas, pautas, la taxonomía del sistema y el etiquetado a utilizar. Como resultado del proceso se obtiene una maqueta la cual es el objeto que utilizan los expertos para evaluar la investigación realizada. Esta evaluación califica el resultado final de la investigación como satisfactorio, toda la muestra encuestada estuvo de acuerdo en que los cambios en la AI del sistema fueron notables y positivos ya que todos los aspectos evaluados obtuvieron muy buenas opiniones.

## **RECOMENDACIONES**

Teniendo en cuenta las variaciones que puedan presentarse durante el proceso de desarrollo del sistema Visor Base de alas PACS se recomienda:

- Actualizar la AI conjuntamente con el sistema de acuerdo a las nuevas necesidades que surjan durante el proceso de desarrollo.
- Tener en cuenta siempre las pautas establecidas en esta investigación.
- Desarrollar una AI para cada uno de los componentes especializados.  $\bullet$
- Capacitar a estudiantes y profesores en esta disciplina para garantizar su implementación en los proyectos realizados por el departamento.

## **REFERENCIAS BIBLIOGRÁFICAS**

1. **Bazán, Samuel Figueredo y Perez, Daniel Borroto.** *Aplicación para la visualización y procesamiento de imágenes médicas: Cassandra Viewer.* 2008.

2. **Perez, J.L.** *Sistemas de Comunicación y Gestión de Imágenes Medicas. PACS y estándar DICOM.* 2007.

3. **Vega, Leodan Izaguirre y Gonzalez, Alejandro Planos.** *Alas RIS Sistema de gestión de información radiológica.* 2008.

4. **Sanches, Maikel Dieguez.** *Tesis Framework CALIB. Procesos de lectura, procesamiento y.* Ciudad de la Habana : s.n., 2010.

5. *Arquitectura de la Información en los entornos virtuales de.* **Hassan Montero, Yusef, y otros.** 2004, El Profesional de la Información.

6. *Arquitectura de Información: análisis histórico-conceptual.* **León, Rodrigo Ronda.** 2008, No solo usabilidad.

7. **Morville, Rosenfeld y.** *Information Architecture for de Wold Wide Web.* 

8. Arquitectura de la información. [En línea] Febrero de 2009. www.iaintitute.org..

9. **Rodrigo, L.R.** Arquitectura de Información: caminos prácticos. . [En línea] 2004 . http://www.bibliociencias.cu/gsdl/collect/eventos/index/assoc/HASH0162.dir/doc.pdf..

10. **Amador, Anolandy Díaz.** *Arquitectura de Información del Módulo Dirección Técnica para el "Sistema de Gestión de la Producción".* 

11. **Quiala, Karel Ferrier.** *Lineamiento para el diseño de la Arquitectura de Información.* 2009.

12. SEDIC. [En línea] 20 de Febrero de 2008. http://www.sedic.es.

13. **Yusel Sablón Fernández y Denny Hernández Aballe.** *Propuesta de un proceso para realizar la Arquitectura de Información en los proyectos productivos de la Universidad de las Ciencias Informáticas.*  2008.

14. *Organización de los contenidos en los sitios Web: las taxonomías.* **Hernández, Lic. Anisleiby Fernández.** 2007.

15. **Maner, Walter.** Sidar. [En línea] 1997. http://www.sidar.org/recur/desdi/traduc/es/visitable/maner/Prototipado.html.

16. **Infante, Mailin Carballosa.** *PROPUESTA Y ANÁLISIS DE LA ARQUITECTURA DE INFORMACIÓN EN EL PROYECTO CICPC.* 2008.

17. **Hernández, Suset Valdés.** *Propuesta de procedimiento para definir la Arquitectura de Información en los productos del polo Geoinformática de la Facultad 9.* 2009.

18. *Revisión de técnicas de arquitectura de información.* **Leon, Rodrigo Ronda.** s.l. : no solo usabilidad.

19. **Rosales, Arianna Garcés.** Procedimiento para la definición y ejecución de la Arquitectura de Información de los Productos del Polo PetroSoft. 2009.

20. **UCI, Grupo de desarrollo del departamento de SWMI.** Documento de especificación de requisitos del visor base de alasPACS.

21. Olea.org. [En línea] Diciembre de 2006. http://www.olea.org..

22. **Hagedorn, Kat.** *Information Architecture Glossary (Whitepaper).* 

23. **Wodtke, Christina.** *Information Architecture: Blueprints for the Web (Paperback).* 

24. **James Garrett, Jesse.** *The Elements of User Experience: User-Centered Design for the Web.* 

25. **Krug, Steve.** *Don't Make Me Think: A Common Sense Approach to Web.* 

26. **Nielsen, Jakob.** *Designing Web Usability : The Practice of Simplicity.* 

27. —. *Homepage Usability: 50 Websites Deconstructed.* 

28. **Snyder, Carolyn.** *Paper Prototyping: The Fast and Easy Way to Design and Refine User Interfaces.* 

## **BIBLIOGRAFÍA**

1. **Bazán, Samuel Figueredo y Perez, Daniel Borroto.** *Aplicación para la visualización y procesamiento de imágenes médicas: Cassandra Viewer.* 2008.

2. **Perez, J.L.** *Sistemas de Comunicación y Gestión de Imágenes Medicas. PACS y estándar DICOM.* 2007.

3. **Vega, Leodan Izaguirre y Gonzalez, Alejandro Planos.** *Alas RIS Sistema de gestión de información radiológica.* 2008.

4. **Sanches, Maikel Dieguez.** *Tesis Framework CALIB. Procesos de lectura, procesamiento y.* Ciudad de la Habana : s.n., 2010.

5. *Arquitectura de la Información en los entornos virtuales de.* **Hassan Montero, Yusef, y otros.** 2004, El Profesional de la Información.

6. *Arquitectura de Información: análisis histórico-conceptual.* **León, Rodrigo Ronda.** 2008, No solo usabilidad.

7. **Morville, Rosenfeld y.** *Information Architecture for de Wold Wide Web.* 

8. Arquitectura de la información. [En línea] Febrero de 2009. www.iaintitute.org..

9. **Rodrigo, L.R.** Arquitectura de Información: caminos prácticos. . [En línea] 2004 . http://www.bibliociencias.cu/gsdl/collect/eventos/index/assoc/HASH0162.dir/doc.pdf..

10. **Amador, Anolandy Díaz.** *Arquitectura de Información del Módulo Dirección Técnica para el "Sistema de Gestión de la Producción".* 

11. **Quiala, Karel Ferrier.** *Lineamiento para el diseño de la Arquitectura de Información.* 2009.

12. SEDIC. [En línea] 20 de Febrero de 2008. http://www.sedic.es.

13. **Yusel Sablón Fernández y Denny Hernández Aballe.** *Propuesta de un proceso para realizar la Arquitectura de Información en los proyectos productivos de la Universidad de las Ciencias Informáticas.*  2008.

14. *Organización de los contenidos en los sitios Web: las taxonomías.* **Hernández, Lic. Anisleiby Fernández.** 2007.

Arquitectura de Información del Visor Base de alas **Bibliografía** PACS

15. **Maner, Walter.** Sidar. [En línea] 1997. http://www.sidar.org/recur/desdi/traduc/es/visitable/maner/Prototipado.html.

16. **Infante, Mailin Carballosa.** *PROPUESTA Y ANÁLISIS DE LA ARQUITECTURA DE INFORMACIÓN EN EL PROYECTO CICPC.* 2008.

17. **Hernández, Suset Valdés.** *Propuesta de procedimiento para definir la Arquitectura de Información en los productos del polo Geoinformática de la Facultad 9.* 2009.

18. *Revisión de técnicas de arquitectura de información.* **Leon, Rodrigo Ronda.** s.l. : no solo usabilidad.

19. **Rosales, Arianna Garcés.** Procedimiento para la definición y ejecución de la Arquitectura de Información de los Productos del Polo PetroSoft. 2009.

20. **UCI, Grupo de desarrollo del departamento de SWMI.** Documento de especificación de requisitos del visor base de alasPACS.

21. Olea.org. [En línea] Diciembre de 2006. http://www.olea.org..

22. **Hagedorn, Kat.** *Information Architecture Glossary (Whitepaper).* 

23. **Wodtke, Christina.** *Information Architecture: Blueprints for the Web (Paperback).* 

24. **James Garrett, Jesse.** *The Elements of User Experience: User-Centered Design for the Web.* 

25. **Krug, Steve.** *Don't Make Me Think: A Common Sense Approach to Web.* 

26. **Nielsen, Jakob.** *Designing Web Usability : The Practice of Simplicity.* 

27. —. *Homepage Usability: 50 Websites Deconstructed.* 

28. **Snyder, Carolyn.** *Paper Prototyping: The Fast and Easy Way to Design and Refine User Interfaces.* 

## **ANEXOS**

<span id="page-65-0"></span>3.4. Anexo 1

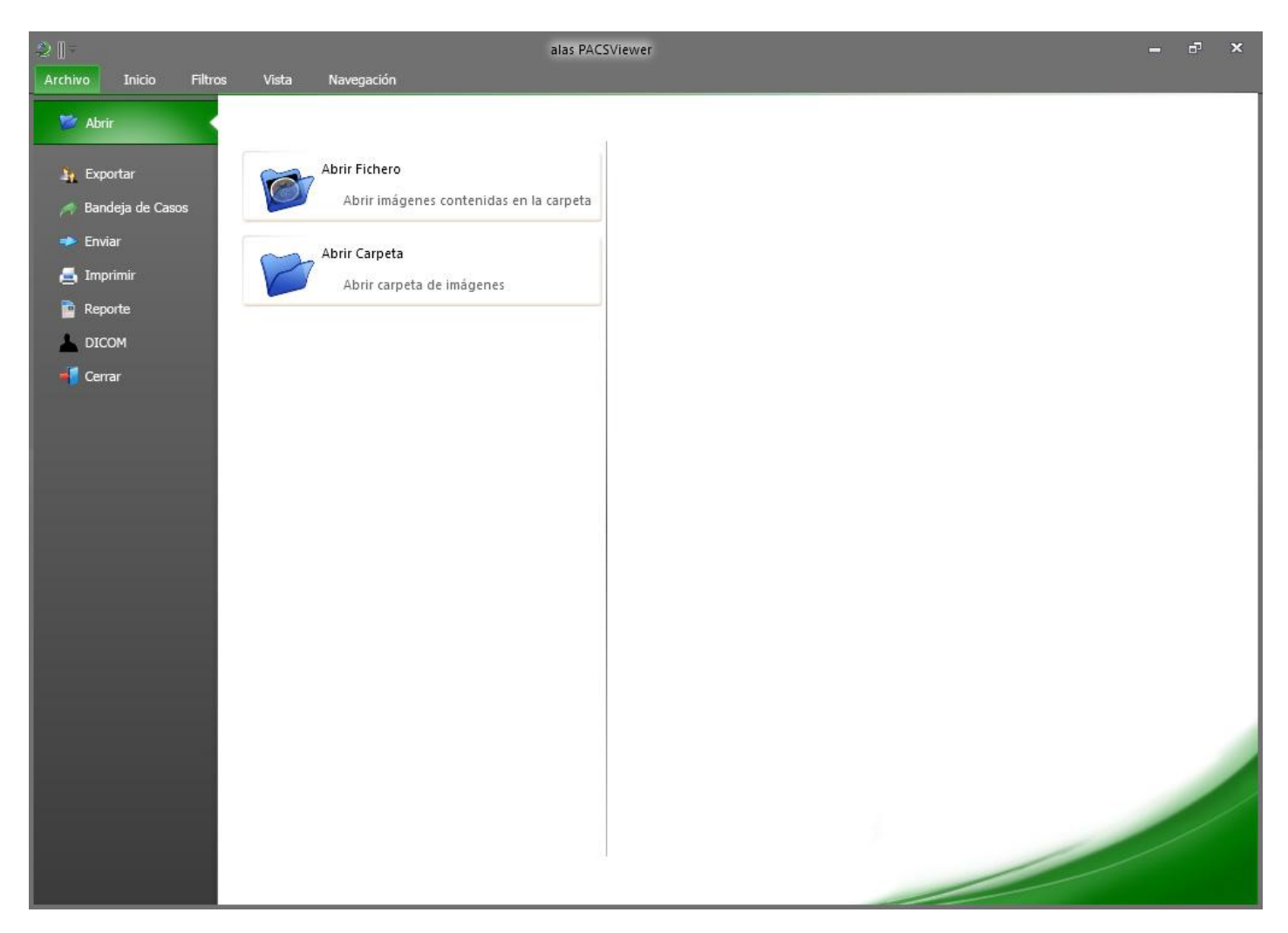

## <span id="page-66-0"></span>3.5. Anexo 2

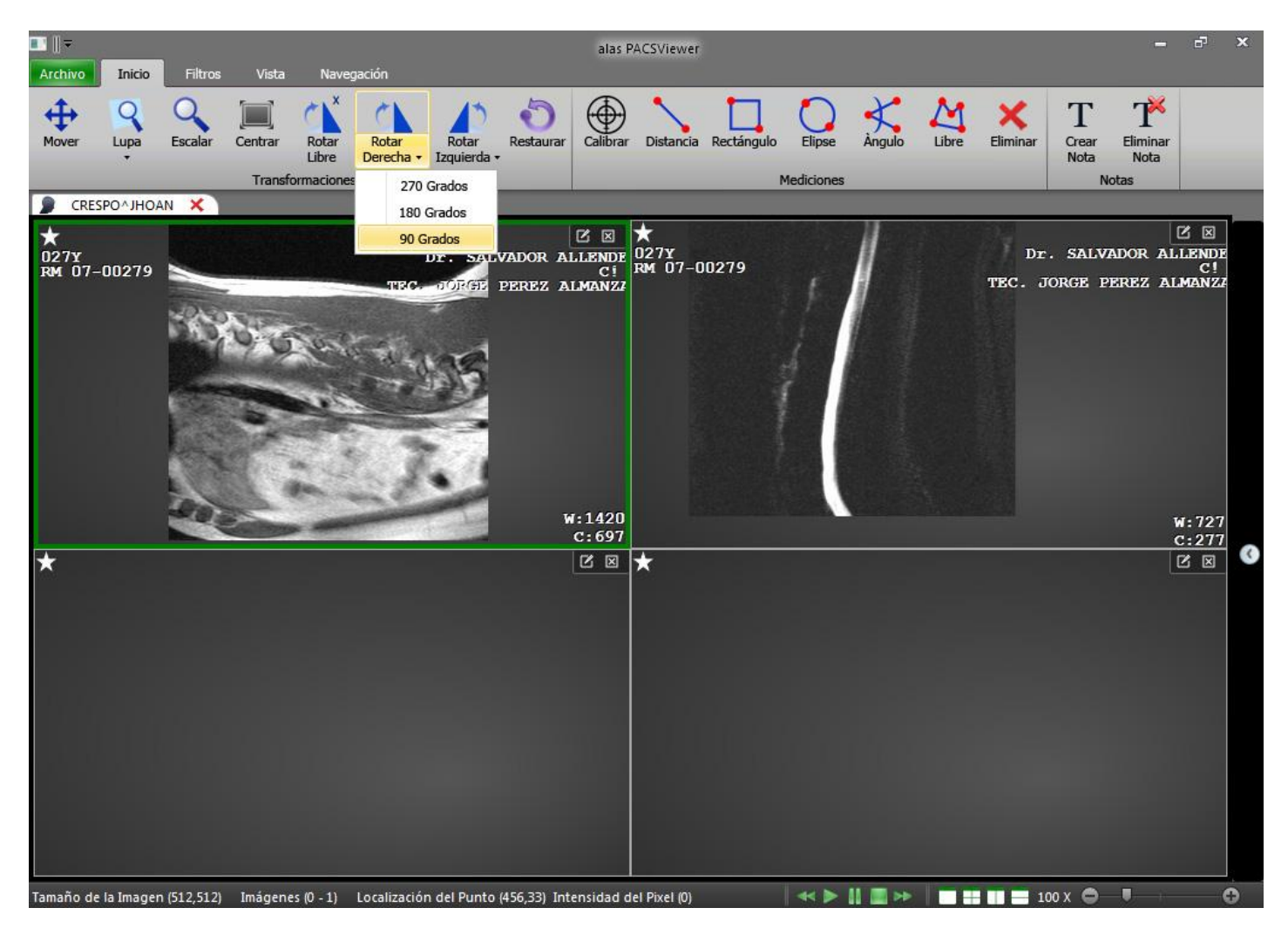

## <span id="page-67-0"></span>3.6. Anexo 3

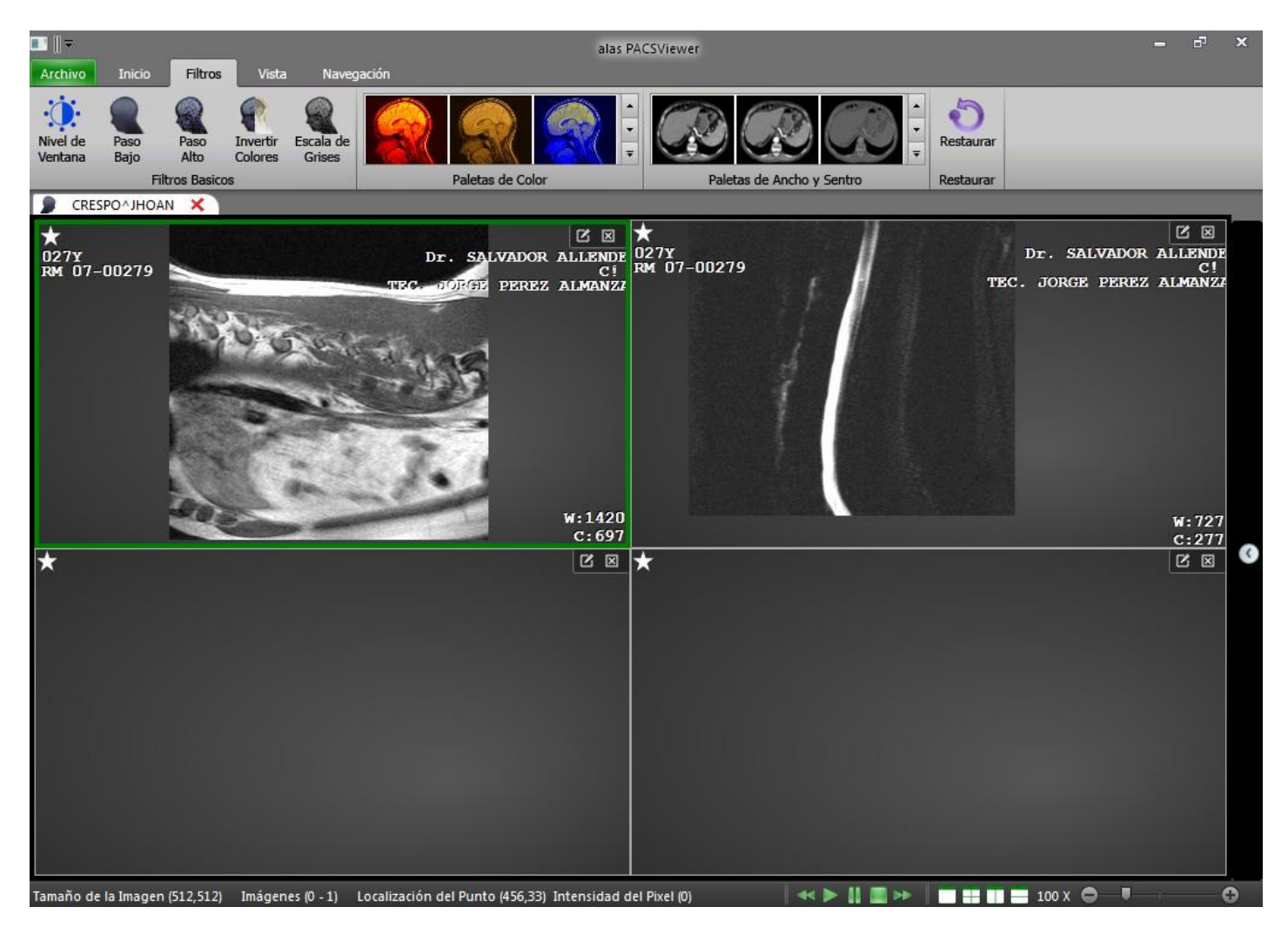

## <span id="page-68-0"></span>3.7. Anexo 4

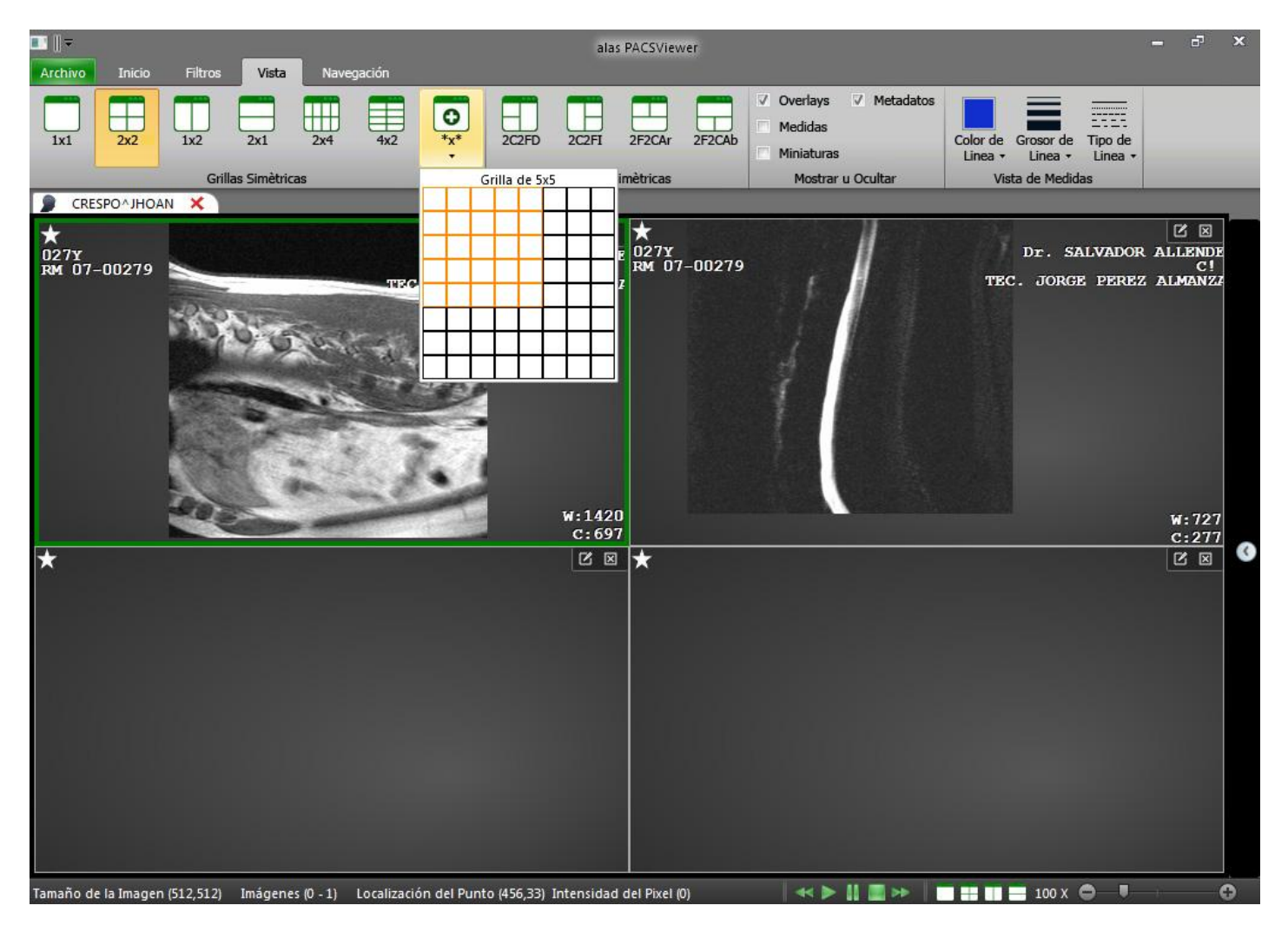

## <span id="page-69-0"></span>3.8. Anexo 5

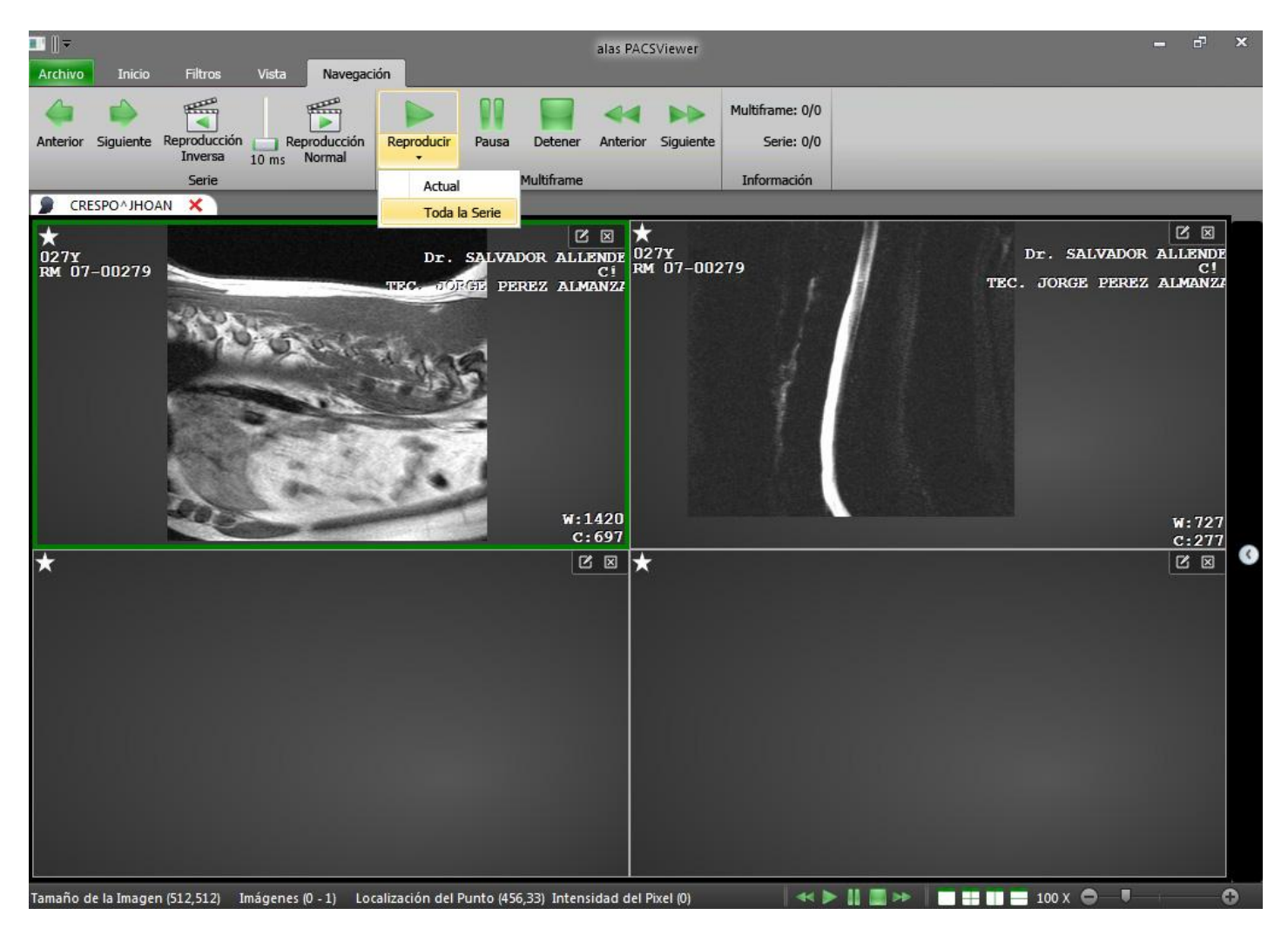

## <span id="page-70-0"></span>3.9. Anexo

# **Encuesta para la validación de la Arquitectura de Información**

# **del Visor Base de alas PACS.**

## **Terminología:**

**Arquitectura de Información.** Establece una organización y estructuración de la información y funcionalidades en un sistema, de forma tal de que el usuario pueda interactuar con este de una manera fácil e intuitiva.

**Etiquetado.** Texto que acompaña a un componente visual ya sea pestaña, grupo, botones, etc.

### **Encuesta:**

### **Nivel de Experiencia con el sistema:**

Ninguna.

\_\_\_Se de que se trata pero nunca he trabajado con él.

\_\_\_He trabajado con él pero no me considero un experto.

Tengo mucha experiencia en el trabajo con el sistema.

## **Responda a las siguientes preguntas marcando con una X según su criterio:**

- 1. ¿Cree que fue necesario una redefinición de la Arquitectura de Información? Si\_\_\_ No\_\_\_
- 2. *i*Son realmente notables las mejoras en este aspecto? Si\_\_\_ No\_\_\_

## **Evalúe los siguientes aspectos de 2 a 5 puntos según su criterio:**

- 1. Facilidad para trabajar con el sistema. y encontrar sus funciones. Evaluación\_\_\_
- 2. Eficiencia del etiquetado e iconografía propuesta. Evaluación\_\_\_
- 3. Agrupación de las funcionalidades. Evaluación\_\_\_
- 4. Evaluación general de la nueva AI. Evaluación \_\_\_

#### **Sugerencias:**

# **GLOSARIO DE TÉRMINOS**

**Arquitectura de Información:** Es la disciplina y arte encargada del estudio, análisis, organización, disposición y estructuración de la información en espacios de información, y de la selección y presentación de los datos en los sistemas de información interactivos y no interactivos. Es de vital importancia para el desarrollo de cualquier software ya que ayuda a los usuarios futuros a entender mejor el sistema en general.

**Etiqueta:** Las etiquetas constituyen una forma de representación. Tal como se utilizan las palabras para representar pensamientos, las etiquetas permiten representar un conjunto de información en un sitio web, permiten la comunicación con los usuarios del web para mostrarles cómo está organizado el sitio y las posibilidades de navegación que presenta. Las etiquetas describen o designan los elementos que integran el sistema de navegación.

**Cliente:** Personas para las cuales se realizan un determinado trabajo.

**Metodología:** Se refiere a los métodos de investigación gama de objetivos en una ciencia. Son un conjunto investigación científica o en una exposición doctrinal.

**Software:** Es el conjunto de los programas de cómputo, procedimientos, reglas, documentación y datos asociados que forman parte de las operaciones de un sistema de computación.

**Taxonomía:** Etimológicamente hablando, taxonomía procede de los términos griegos "taxis‖, ordenación, y "nomos", norma. Aristóteles fue uno de los primeros en utilizar este término, en el 300 antes de Cristo, para designar esquemas jerárquicos orientados a la clasificación de objetos científicos El objetivo de la taxonomía es organizar los contenidos de manera lógica utilizando diversos criterios. Esto permite ordenar los contenidos en un sistema estructurado, relacionado y eventualmente jerarquizado.

**UML:** Es un lenguaje de modelado visual que se usa para especificar, visualizar, construir y documentar artefactos de un sistema de software. Se usa para entender, diseñar, configurar, mantener y controlar la información sobre los sistemas a construir.

**Usuario:** Persona que utiliza o trabaja con algún objeto o que es destinataria de algún servicio público o privado, empresarial o profesional.

65